VYSOKÉ UČENÍ TECHNICKÉ V BRNĚ FAKULTA INFORMAČNÍCH TECHNOLOGIÍ

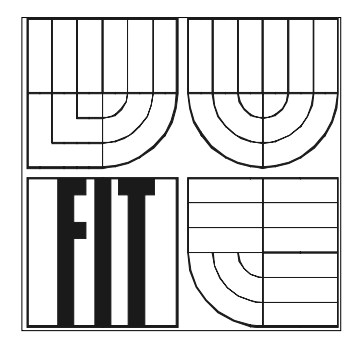

# **Diplomová práce**

2007 Roman MARTIN, BA

Zadání diplomové práce/5887/2006/xmarti21

Vysoké učení technické v Brně - Fakulta informačních technologií

Ústav informačních systémů

Akademický rok 2006/2007

# Zadání diplomové práce

#### Řešitel: **Martin Roman**

Obor: Výpočetní technika a informatika

#### Téma: Podpora řízení výroby v SAP Business One

Kategorie: Databáze

Pokyny:

- 1. Seznamte se s požadavky na obecný systém pro řízení výroby. Seznamte se s teorií řízení výroby a modelováním těchto procesů.
- 2. Prostudujte moduly pro řízení výroby v SAP BO. Zaměřte se podrobněji na moduly pro výrobu, MRP, řízení skladu.
- 3. Navrhněte rozšíření řízení výroby v SAP BO tak, aby byl produkt v této oblasti lépe konkurenceschopný.
- 4. Po dohodě s vedoucím projektu implementujte část rozšíření systému.
- 5. Zhodnoťte dosažené výsledky, proveďte testování rozšíření a navrhněte možné pokračování projektu.

Literatura:

- · VIDECKÁ, Z.: Řízení výroby, 1. vydání. Brno: Ing Zdeněk Novotný CSc., 2005. ISBN 80-7355- $028 - 8$
- · JUROVÁ, M.: Řízení výroby I, Část 1. Brno: AKADEMICKÉ NAKLADATELSTVÍ CERM, s.r.o. Brno, 2005. ISBN 80-214-3066-4
- · JUROVÁ, M.: Řízení výroby I, Část 2. Brno: AKADEMICKÉ NAKLADATELSTVÍ CERM, s.r.o. Brno, 2006. ISBN 80-214-3134-2
- · TOMEK, G.; VÁVROVÁ, V.: Řízení výroby. Praha: Grada Publishing, spol. s r.o., 1999. ISBN 80-7169-578-5

Při obhajobě semestrální části diplomového projektu je požadováno:

• Bez požadavků.

Podrobné závazné pokyny pro vypracování diplomové práce naleznete na adrese http://www.fit.vutbr.cz/info/szz/

Technická zpráva diplomové práce musí obsahovat formulaci cíle, charakteristiku současného stavu, teoretická a odborná východiska řešených problémů a specifikaci etap, které byly vyřešeny v rámci ročníkového a semestrálního projektu (30 až 40% celkového rozsahu technické zprávy).

Student odevzdá v jednom výtisku technickou zprávu a v elektronické podobě zdrojový text technické zprávy, úplnou programovou dokumentaci a zdrojové texty programů. Informace v elektronické podobě budou uloženy na standardním paměťovém médiu (disketa, CD-ROM), které bude vloženo do písemné zprávy tak, aby nemohlo dojít k jeho ztrátě při běžné manipulaci.

Vedoucí: Ráb Jaroslav, Ing., UIFS FIT VUT Datum zadání: 1. listopadu 2006 Datum odevzdání: 24. ledna 2007

> VYSOKÉ UČENÍ TECHNICKÉ V BRNĚ Fakulta informačních technologií Ústav informačních Systémů 612 66 Brno, Božetěchova 2

doc. Ing. Jaroslav Zendulka, CSc. vedoucí ústavu

### **Podpora řízení výroby v SAP Business One**

© Roman MARTIN, 2007.

*Tato práce vznikla jako školní dílo na Vysokém učení technickém v Brně, Fakultě informačních technologií. Práce je chráněna autorským zákonem a její užití bez udělení oprávnění autorem je nezákonné, s výjimkou zákonem definovaných případů.*

### **Prohlášení**

Prohlašuji, že jsem tuto diplomovou práci vypracoval samostatně pod vedením Ing. Jaroslava Rába. Další informace mi poskytli zejména Ing. Petr Koutný a zaměstnanci firmy Inforis s.r.o. Uvedl jsem všechny literární prameny a publikace, ze kterých jsem čerpal.

V Brně dne 18. ledna 2007

………………………… Roman MARTIN, BA

### **Poděkování**

Děkuji panu Ing. Jaroslavu Rábovi za odborné vedení a péči, kterou mi věnoval při zpracování mé diplomové práce.

Děkuji panu Ing. Petru Koutnému a pracovníkům společnosti Inforis s.r.o. za cenné praktické poznatky a zkušenosti, které jsem využil ve své práci.

### **Abstrakt**

Tato práce se zabývá problematikou moderního řízení výroby v malých a středních firmách, potřebou podpory řízení výroby v podnikovém ekonomickém informačním systému, analýzou existující podpory v systému SAP® Business One a návrhem rozšíření této podpory s cílem zvýšení konkurenceschopnosti produktu na trhu ekonomických informačních systémů pro malé a střední firmy. Na základě analýzy je proveden návrh systému, včetně výběru implementačního prostředí a použitých nástrojů. Část modulu je poté implementována podle vytvořeného návrhu s důrazem na podobné uživatelské rozhraní a konvence zavedené v systému SAP® Business One.

### **Klíčová slova**

SAP, Business One, SBO, SAP B1, databáze, informační systém, IS, ekonomický informační systém, ERP, řízení výroby, MRP, produkčně plánovací systémy, PPS

### **Abstract**

This diploma work deals with area of production management in small and medium enterprises, requirements of support of production management in enterprise's information system, analysis of existing support in SAP® Business One and with proposal of extension of this support to achieve better competitiveness of the product in the market of information systems for small and medium enterprises. The proposal of the system including choosing the implementing environment and instruments is based on the analysis. The part of add-on is implemented based on the proposal, with accent on similar user interface and conventions to them in SAP® Business One.

### **Keywords**

SAP, Business One, SBO, SAP B1, database, information system, IS, enterprise resource planning, ERP, production management, MRP, production planning systems, PPS

# **Seznam použitých zkratek**

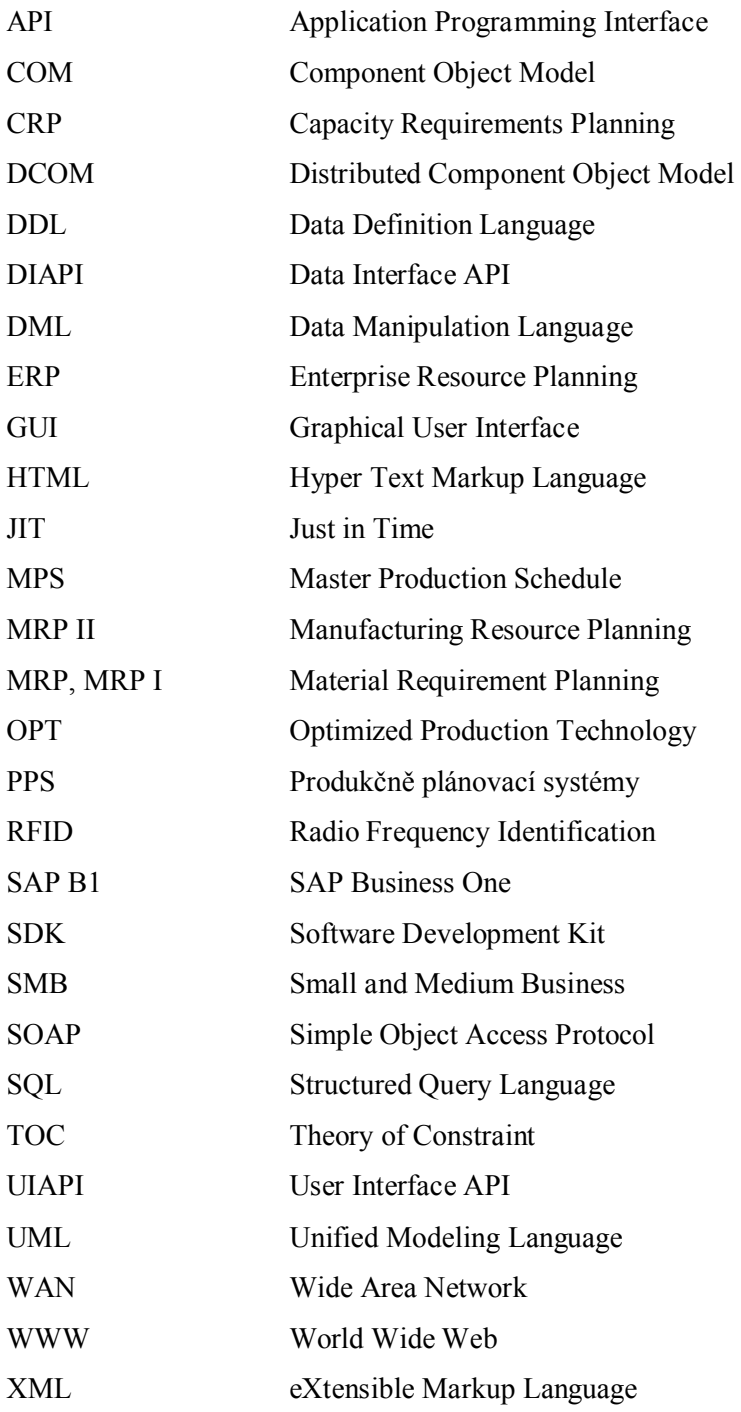

# Obsah

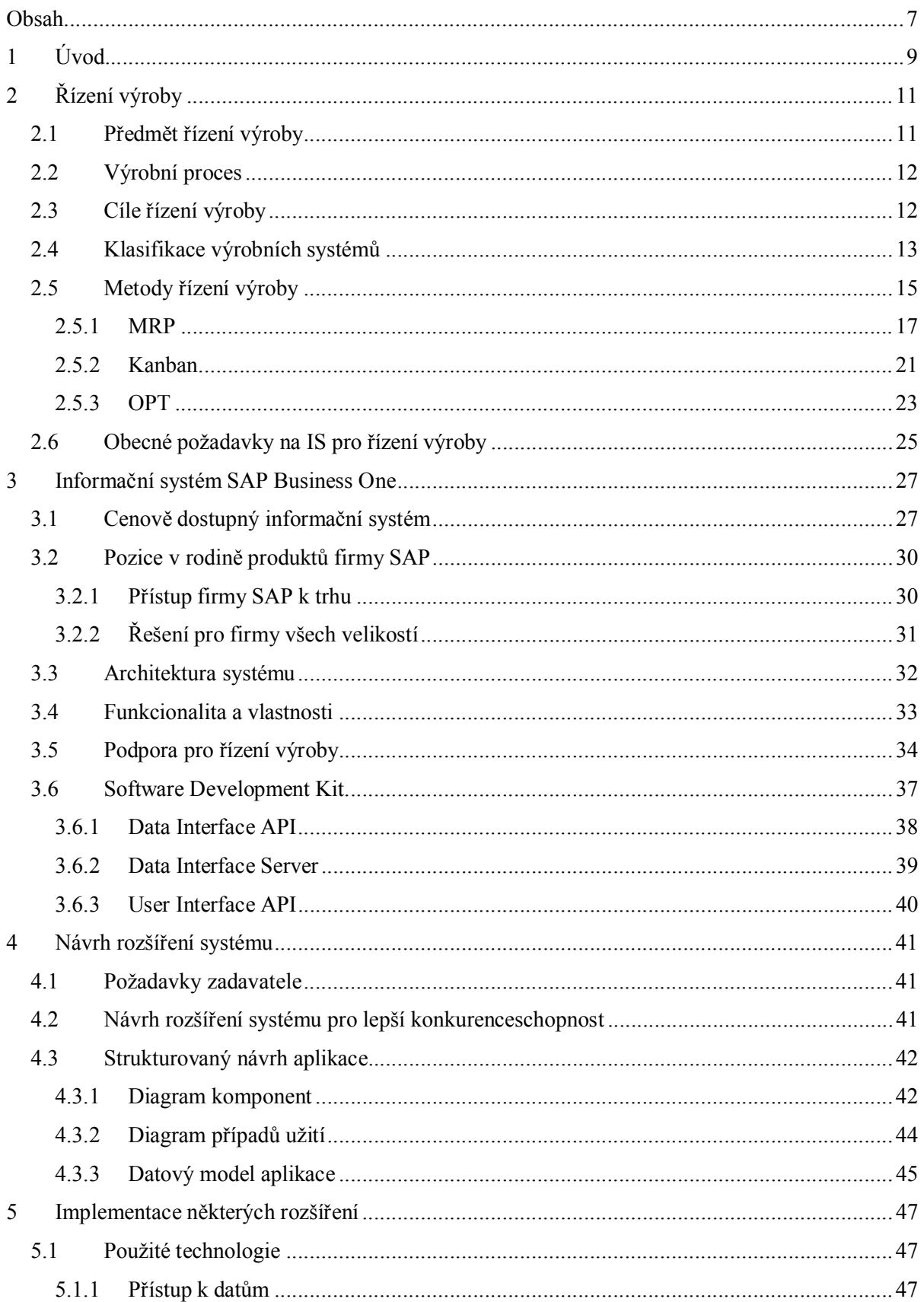

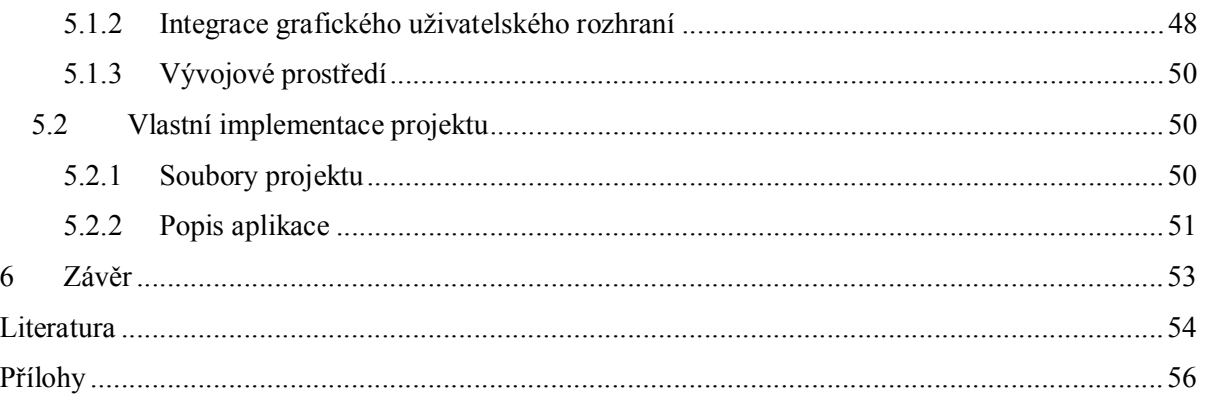

# **1 Úvod**

Přežít v dnešním těsně propojeném obchodním prostředí není snadné. Aby mohly malé a střední firmy v tomto prostředí uspět a konkurovat větším, potřebují integrované řešení, které umožní naplnění jejich potřeb. Potřebují cenově dostupné a výkonné řešení, poskytující spolehlivé, přesné a kontrolní mechanizmy, na základě kterých je každé firmě umožněno přijímat potřebná rozhodnutí v reálném čase. Namísto oddělených finančních, skladových a prodejních aplikací požadují malé a střední firmy jedno integrované řešení, které zaručuje jediný komplexní zdroj údajů, kontrolní manažerské nástroje a zaručí přehlednost prodejních procesů. Toto vše mohou malé a střední firmy získat díky řešení SAP® Business One, které je cenově dostupné a jednoduše implementovatelné, navržené s cílem splnit specifické požadavky malých a středních firem.

I když je SAP® Business One velice komplexní, je zaměřen spíš na firmy obchodního charakteru a velmi jednoduché výrobní firmy. Za jednoduchou výrobní firmu, které by stačila podpora řízení výroby zabudovaná v systému SAP® Business One, lze považovat například firmu, která se zabývá montáží zařízení z hotových komponent, bez potřeby znát přesné technologické postupy, přesné operativní plány výroby, kapacitní požadavky plánu výroby či bez potřeby automatické kalkulace cen konečných produktů na základě stanovených režií středisek a pracovišť. Pokud by o SAP® Business One měla zájem firma, která by zmíněné funkce potřebovala, musela by využít externí aplikace třetích stran, bez možnosti propojení do podnikového informačního systému. Pokud má však být informační systém takové firmy komplexní, měl by tyto pro management velmi důležité informace jistě obsahovat. Proto na základě potřeb zákazníků vznikl požadavek rozšířit systém SAP® Business One o modul s trochu sofistikovanějším řízení a plánování výroby, respektující moderní trendy v řízení výroby. Právě problematikou řízení výroby a návrhem takového modulu se zabývá tato práce.

**Cílem diplomové práce** je seznámit se s teorií řízení výroby, stanovit požadavky na podporou řízení výroby v informačním systému, prostudovat existující podporu řízení výroby v systému SAP® Business One a na základě získaných zkušeností navrhnout rozšíření systému SAP® Business One, aby lépe vyhovoval požadavkům a potřebám výrobních podniků a díky tomu se stal lépe konkurenceschopný na trhu s ekonomickými informačními systémy pro malé a střední podniky. Po dohodě s vedoucím práce pak implementovat požadovanou část návrhu, zhodnotit dosažené výsledky a navrhnout možné pokračování projektu.

**Stručný obsah kapitol**: V kapitole 2 jsem stručně shrnul některá témata z teorie o řízení výroby, která se dotýkají problematiky řešené v této práci. Na závěr kapitoly jsem formuloval několik obecných požadavků na informační systém s podporou pro řízení výroby. Kapitola 3 obsahuje charakteristiku informačního systému SAP® Business One, popis poskytovaných nástrojů pro vývoj rozšiřujících modulů a popis existující podpory pro řízení výroby. Kapitola 4 se zabývá obecným návrhem rozšíření systému na základě požadavků zadavatele a zvolené metody pro řízení výroby. Kapitola 5 popisuje implementovanou část systému a problémy, na které jsem při implementaci narazil. V závěru jsem potom shrnul dosažené výsledky a navrhnul možné pokračování projektu.

**Návaznost na předchozí řešené projekty** je minimální. Sice jsem se v ročníkovém a semestrálním projektu zabýval vývojem různých aplikací pro systém SAP® Business One, ale tyto aplikace se týkaly témat, která nemají nic společného s problematikou řízení výroby. Jediné, co jsem z těchto projektů mohl použít, byla znalost obecné práce se systémem, základní znalost práce s nástroji pro vývoj rozšíření systému (SDK) a detailní znalost objektů a metod SDK, které jsem využil při řešení těchto projektů.

# **2 Řízení výroby**

Vzhledem k předem danému rozsahu této práce není možné popsat všechna témata týkající se řízení výroby. V této kapitole proto uvádím pouze stručný popis některých témat, dotýkajících se řešené problematiky dále v této práci. Texty následujících podkapitol jsem vytvořil na základě odborné literatury, zejména [1, 2, 3, 4], případně doplnil o své poznatky. Na konec kapitoly jsem na základě nastudovaných materiálů formuloval obecné požadavky na systém pro řízení a plánování výroby.

## **2.1 Předmět řízení výroby**

Výroba v rámci podniku slouží obecně k vytváření materiálních i nemateriálních statků, které jsou požadovány trhem. Výroba zboží je spojena s konkrétními výstupy – zbožím nebo službami. Tento výstup vzniká tím, že se vstupy – materiál (suroviny, polotovary, výrobky, energie, atd.) ve výrobním procesu transformují. K realizaci transformace vstupů na výstupy jsou potřeba výrobní prostředky, zejména stroje, nástroje, přípravky, atd. a účast lidských zdrojů jako pracovní síly. Aby bylo dosaženo požadovaných výstupů, je třeba transformační proces monitorovat, hodnotit a řídit. Probíhající činnosti jsou regulovány tak, aby bylo dosaženo požadovaných cílů. Regulace si vyžaduje přesnou znalost postupu transformačního procesu a včasnou zpětnou informační vazbu, která umožňuje porovnávání naměřených hodnot s plánovanými hodnotami, tzv. normami.

Předmětem řízení výroby je tedy systém pojmů a nástrojů výrobního managementu. Výrobní management rozpracovává dané úkoly a předkládá fyzickému výrobnímu systému řídicí veličiny, zejména vyráběné množství, termíny zadávání a odvádění jednotlivých operací, součástí, výrobků. Dále musí zajistit zpětná hlášení z fyzického výrobního procesu, čímž získá podklady pro řízení procesu. Vztah managementu a fyzického výrobního procesu zobrazuje obrázek 2.1.

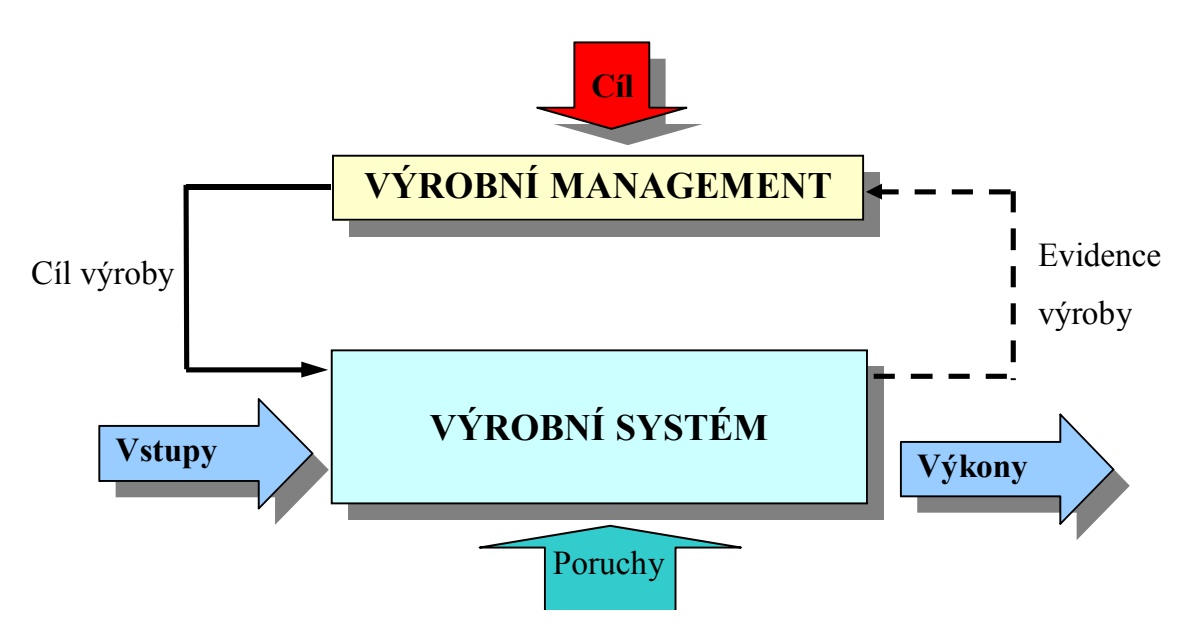

**Obrázek 2.1: Vztah managementu a fyzického výrobního procesu**

# **2.2 Výrobní proces**

Výrobní proces je systém výrobních, dopravních, manipulačních a skladových operací, které se na určitém výrobním úseku podílejí na výrobě určitého produktu.

Výrobní proces se zpravidla dělí do tří fází:

- předzhotovující (předvýroba) výroba základních dílů
- zhotovující (předmontáž) výroba základních podsestav, sestav, atd.
- dohotovující (montáž) výroba finálních výrobků

Fáze výrobního procesu a jeho materiálové toky znázorňuje obrázek 2.2.

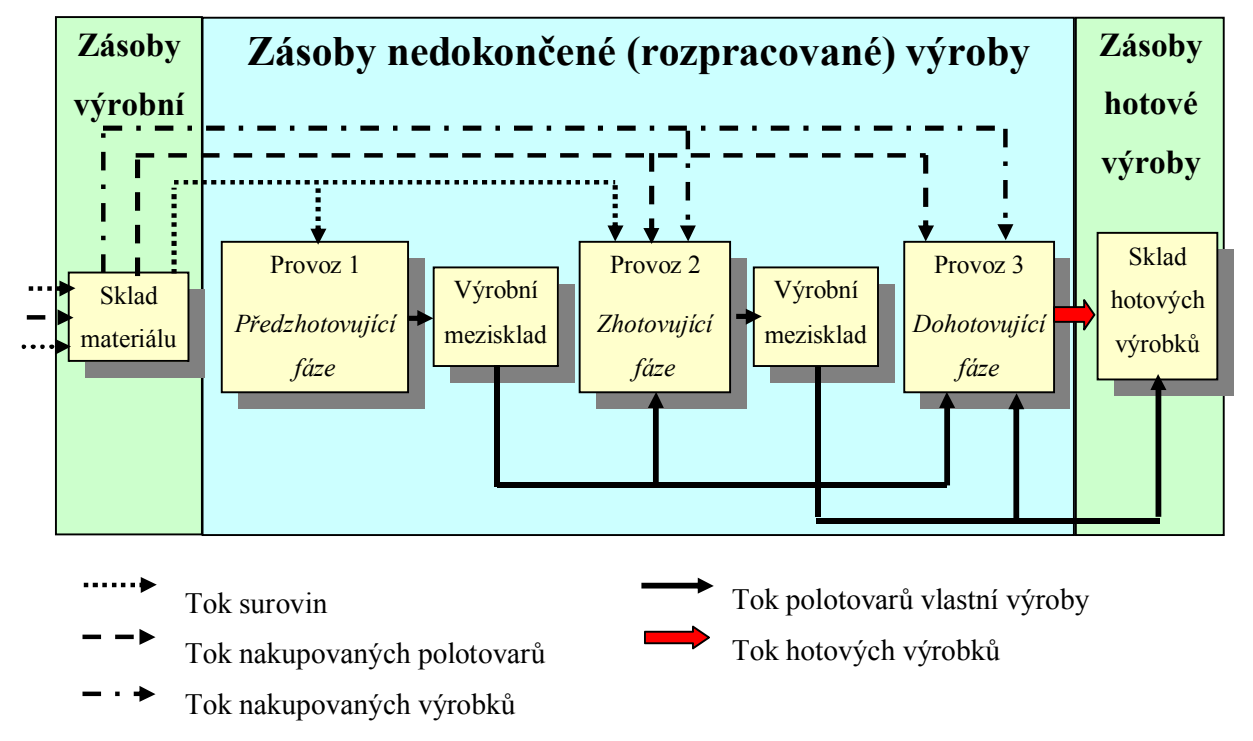

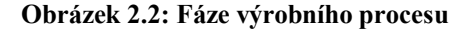

# **2.3 Cíle řízení výroby**

Pod pojmem cíl se rozumí stav, kterého má být v budoucnu dosaženo. Cíle by měly být definovány tak, aby podniku zajišťovaly výhodnější pozici ve srovnání s konkurencí. Měly by být na jedné straně reálné, na druhé straně stimulující, tzn. podněcující k co nejlepším výsledkům při efektivním využívání zdrojů. Cíle musí být vytyčovány tak, aby zajišťovaly stabilní vývoj, tj. aby byl daný systém schopen odolávat případným poruchám.

Cíle řízení výroby by měly být vždy odvozovány z cílů vytyčených v podnikové strategii. Bezprostředně pro oblast řízení výroby z toho bývají odvozeny dva základní cíle:

- maximální uspokojení potřeb zákazníků
- efektivní využívání disponibilních zdrojů

Konkretizace uvedených cílů znamená výrobu produktů s vysokou technicko-ekonomickou úrovní a jakostí v souladu s požadavky zákazníka, včasnou realizací výrobkových a technologických inovací, zvyšování konkurenceschopnosti, optimalizace spotřeby výrobních faktorů a minimalizaci nákladů. Důležitým dílčím cílem řízení výroby je integrace a koordinace úsilí pracovníků a zainteresovaných organizačních útvarů za účelem dosahovaní co nejlepších výsledků.

Podle konkrétních podmínek bývají vytyčovány některé další cíle řízení výroby:

- vysoká pružnost výroby (rychlost reakce na požadavky zákazníků týkající se funkcí, kvality, množství, termínů a cen)
- zkracování průběžné doby výroby
- snižování zásob a rozpracované výroby
- vysoká produktivita
- plynulost a rychlost materiálových toků
- efektivní využití disponibilních výrobních kapacit
- zabezpečení informačních procesů včetně návaznosti na související subsystémy

## **2.4 Klasifikace výrobních systémů**

Výrobní systémy lze klasifikovat podle různých hledisek. Mezi nejdůležitější patří klasifikace dle spojitosti výrobního procesu, způsobu odběru produkce a dle množství a počtu druhů výrobků.

Podle spojitosti výrobního procesu rozlišujeme výroby:

- **Diskrétní** (nespojitá). Výrobu je možné přerušit a pokračovat jindy. Výroba probíhá v určitých, předem definovaných intervalech. Finální produkt diskrétní výroby principiálně vzniká na základě kusovníku. Materiálový tok je diskrétní, tzn. že se součástka přemisťuje z pracoviště na pracoviště postupně, zpracovává se na různých strojích, různými nástroji, použitím různých přípravků podle určených technologických operací. V průběhu realizace výroby se provádí celá řada pomocných, kontrolních a výrobních operací. Polotovary, rozpracované díly a hotové částí je nutné skladovat a dopravovat na místo ve stanoveném čase. To znamená, že pro řízení výroby je nutné řešit složitý komplex úloh. Typickým příkladem diskrétní výroby je montáž nebo výroba na obráběcích strojích.
- **Procesní** (spojitá). Výroba probíhá z technologických nebo jiných důvodů nepřetržitě, 24 hodin denně, 7 dní v týdnu, po celý rok. Výjimkou jsou pouze přerušení vyvolaná nutnými opravami výrobního zařízení. Materiálový tok je spojitý, tzn. že se surovina nebo polotovar přemisťuje z pracoviště na pracoviště kontinuálně, není možné operativně řídit přechod na následující pracoviště, měnit termín zpracování nebo pracoviště. Materiálový tok je definován jednotkou, např. 1 m<sup>3</sup> nebo 1 tuna. Výkony výrobních zařízení jsou přepočítány

na jednotku materiálového toku. Příkladem procesní výroby může být výroba nafty nebo potravinářská výroba.

Podle množství a druhů výrobků rozlišujeme:

- **Projekt**, což jsou činnosti prováděné pro dosažení unikátního cíle. Typické pro projekt je regulovaný časový rámec, pevný začátek a konec prací. Příkladem projektu může být implementace informačního systému. Řízení projektu se zaměřuje hlavně na stanovení termínů jednotlivých činností, kontrolu termínů a odvozování důsledků nesplnění jednotlivých termínů pro stanovený konec projektu. Pro řízení projektu lze s úspěchem využít metody operační analýzy, např. metodu nejkratší cesty a grafického zobrazení pomocí Gantova diagramu.
- **Kusová výroba,** jde o neperiodické požadavky na výrobu, tzn. individuální produkt zpravidla na základě individuální zakázky. Je charakterizována malými výrobními dávkami, velkým množstvím druhů výrobků a z toho vyplývajícím častým přerušováním výroby. Výrobní zařízení vyžaduje vysoký stupeň flexibility. Při opakované kusové výrobě se výroba jednotlivých výrobků opakuje, při neopakované kusové výrobě se jedná o výrobu unikátních výrobků. Problémem řízení kusové výroby je především malá možnost předpovědi požadavků výrobků trhem (prognózy) a dlouhé dodací lhůty, pokud nejsou k dispozici na skladě díly a sestavy pro konečnou montáž.
- Sériová výroba, kdy výroba je periodicky opakovaná v krátkých časových intervalech, tzn. že se na připraveném výrobním zařízení vyrobí omezený počet stejných výrobků. Tok materiálu je obvykle plynulý pro jeden typ výrobku. Po ukončení práce na tomto výrobku obvykle následuje seřízení pracovišť před výrobou dalšího výrobku. Vyžaduje se určitá flexibilita výrobních zařízení. Dle velikosti výrobních dávek se sériová výroba dále člení na malosériovou, středněsériovou a velkosériovou. Řízení se zaměřuje na velikost výrobní dávky, termíny a zásoby na skladech.
- **Hromadná výroba** je stálá, časově neomezená výroba jednoho výrobku ve velkém množství. Průběh výroby se pravidelně opakuje a je do jisté míry stabilizován. Jde zpravidla o výrobu s vysokým stupněm mechanizace a automatizace. Nejvyšší forma hromadné výroby se nazývá proudová výroba. Charakteristickým znakem je plynulý optimalizovaný tok rozpracovaných výrobků mezi pracovištěmi. Řízení hromadné výroby se zabývá spíše optimálním rozložením pracovišť v podniku, s tím související optimalizací toku materiálu a rozpracovaných výrobků a více se zde zdůrazňují humánní otázky, jako je např. odstranění monotónnosti práce nebo zajištění kvalifikace pracovníků.

Všechny uvedené charaktery výroby se liší i v možnosti vyhovět individuálním požadavkům zákazníka. Nejvíce flexibilní z hlediska požadavků je projekt a kusová výroba, nejméně hromadná výroba.

Podle způsobu odběru produkce rozlišujeme:

- **Výroba na sklad** (Make-to-Stock). Vytváří se skladové zásoby na základě predikce očekávaných objednávek od zákazníků. Většina maloobchodních produktů, například konzervované potraviny, spotřební elektronika, knihy nebo koupelnová technika jsou vyráběny právě tímto způsobem.
- **Výroba na zakázku** (Production-to-Order), je realizována proto, aby uspokojila specifické požadavky zákazníka. Tento přístup je obvykle využíván při výrobě zboží, které má vysoké náklady na skladování, nebo výrobků, které je třeba sestavovat na přání zákazníka. K takovýmto výrobkům patří například drahé dopravní prostředky (letadla) nebo investiční celky v podobě výrobních zařízení (strojní automaty).
- **Montáž na zakázku** (Assembly-to-Order), využívá kombinace výroby na zakázku a výroby na sklad. Konečný produkt je kompletován podle specifické objednávky z vybraných komponent, které byly vyráběny na sklad. Typickým příkladem výrobku montovaného na zakázku je osobní počítač.
- **Inženýrské práce na zakázku** (Engineer-to-Order), jsou charakteristické tím, že v okamžiku příjmu objednávky od zákazníka není zakázka předem přesně technicky specifikovaná. Existuje pouze zevrubná představa o tom, jak bude daný produkt vypadat. Práce na zakázce pak začíná návrhem řešení. Vyjasnění konečné podoby produktu ze strany zákazníka může trvat týdny až měsíce. Roční produkce se pak pohybuje v řádu desítek (speciální stroje) či jednotek (rozsáhlé investiční celky, například celé výrobní linky).

## **2.5 Metody řízení výroby**

Moderní informační systémy poskytují svým uživatelům standardní i méně obvyklé řídící metody, které zasahují nejen výrobní, ale i ostatní navazující procesy. Tyto metody se souhrnně označují jako produkčně plánovací systémy (PPS). PPS se vyvíjely postupně, mnohé z nich jsou již známy mnoho desítek let. Teprve až rozvoj podnikové informatiky v posledních letech zapříčinil jejich plnou integraci do algoritmů softwarových aplikací a zpřístupnil tak i menším organizacím dosud netušené možnosti pokročilého plánování a řízení podnikových procesů. Nejvýznamnější z nich jsou MRP, Kanban a OPT.

Systémy plánování a řízení potřeby (PPS) můžeme rozdělit dle stupně centralizace, viz obrázek 2.3.

#### Systém plánování a řízení výroby Čisté centralizované Úsekově centraliz. Decentralizované systémy PPS systémy PPS systémy PPS Centrální určování Koordinace průběhu Koordinace pouze velikosti objednávek a zakázek pomocí plánování rámcovým rozhodováním o průběhu zakázek lhůt zpracování všech jednotlivých úseků, pracovních postupů centrální plánování úzkých profilů (např. MRP) (např. OPT) (např. Kanban)

#### **Obrázek 2.3: Klasifikace systémů plánování a řízení výroby**

Pro centrálně orientované systémy plánování a řízení výroby je typické centrální rozhodování všeho, co se týká provádění výroby, tj. určení výrobních zakázek, jejich druhů a velikosti výrobních dávek a přesných termínů zpracování jednotlivých zakázek na pracovištích. Výroba už pak nemá žádné plánovací úkoly, pouze provádí zpracování výrobních zakázek.

Pro správné fungování centrálního způsobu řízení je třeba:

- centrální stanoviště musí neustále dostávat aktuální zpětná hlášení o stavu systému
- centrální plánovací pracoviště musí mít k dispozici exaktní procesní model, který detailně odráží reálný průběh výroby a případná rozhodnutí v každém okamžiku určit a poskytnout dopředu. K tomu existuje řada teoretických modelů, které jsou však vzhledem k velkému množství dat a poruch v průběhu výroby (výpadky strojů, stornování zakázek, apod.) obtížně využitelné.

V praxi se proto převážně používají čistě centralizované systémy plánování a řízení výroby, kde jsou vyčleněny krátkodobé plánované úkoly z centrálního plánování a řízení výroby na rozhodovací stupně, které jsou blíže výrobnímu procesu. Příkladem takových systémů jsou např. systémy MRP.

Úsekově centralizované systémy znamenají, že je centrálně plánován průběh výroby pro každou výrobní jednotku. Výrobní jednotka je charakterizována stavem zakázek z časového hlediska, tj. úzkými místy, které rozhodujícím způsobem ovlivňují průběh zakázky. Centrální plánování úzkých míst se nejčastěji realizuje pomocí systému OPT.

V decentralizovaném systému plánování a řízení výroby probíhá detailní plánování pro všechna pracoviště decentralizovaně. Nadřízený stupeň pouze rámcově rozhoduje o průběhu zakázek

tak, aby byly pro decentralizované dispoziční stupně zajištěny optimální rámcové podmínky ke splnění výrobních úkolů. Příkladem decentralizovaných systému jsou např. systémy Kanban.

### **2.5.1 MRP**

MRP systémy jsou představitelem centralizovaných systémů a dále se řadí mezi tzv. tlakové systémy, kdy se materiál "tlačí" do výroby s důrazem využít výrobní zdroje. V originálu MRP znamená Material Requirement Planning, tj. výpočet potřeby a dostupnosti materiálů a dílů. Jedná se o množinu technik pro plánování a řízení výroby, zajišťování materiálů a řízení zásob polotovarů, dílců a montážních podskupin. V současné době jsou MRP nejrozšířenější systémy v řízení výroby, proto se jim budu věnovat trochu víc než ostatním systémům.

První systémy MRP jsou označovány jako MRP I (Material Requirement Planning). Slouží pro plánování požadavků na materiál. V dalším vývoji byl systém MRP I rozšířen o funkce jako dílenské plánování výroby, kapacitní plánování a nákup. Kombinace plánovacích a řídících funkcí umožnila vytvoření zpětné vazby mezi plánovací a výkonnou úrovní. Tento systém se nazývá "Closed-Loop MRP", tj. MRP pracující se zpětnou vazbou. Po jeho doplnění o finanční moduly, plánování obchodních činností apod. vznikl integrovaný systém, který se označuje MRP II (Manufacturing Resource Planning).

**MRP I** je systém dílenského řízení výroby. Byl vyvinut pro řízení kusové a malosériové výroby. Jedná se o souhrn technik pro plánování a řízení výroby, objednávání materiálu a řízení zásob polotovarů, komponent a submontážních skupin. Výsledkem plánovaní je seznam požadovaných materiálů a termínů jeho potřeby. Základní princip řešení je patrný z obrázku 2.4.

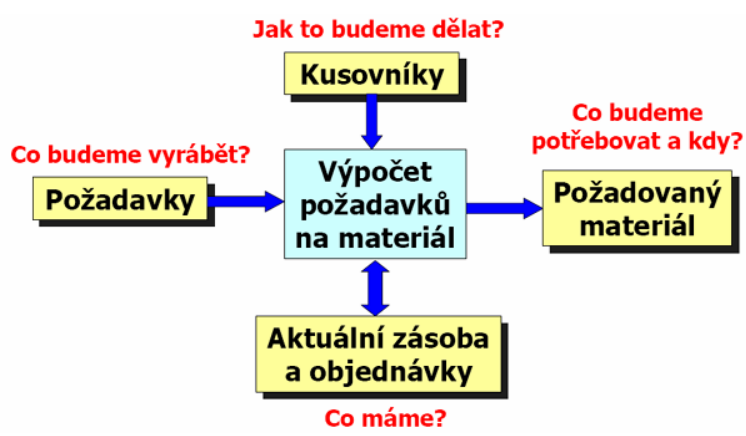

**Obrázek 2.4: Princip MRP I**

Z pohledu řízení výroby jde tedy o centralizovaný systém řízení, ve kterém jsou jednotlivé výrobní úkoly zadávané do výroby ve výrobních dávkách. Základní prvky systému MRP I jsou patrné z obrázku 2.5.

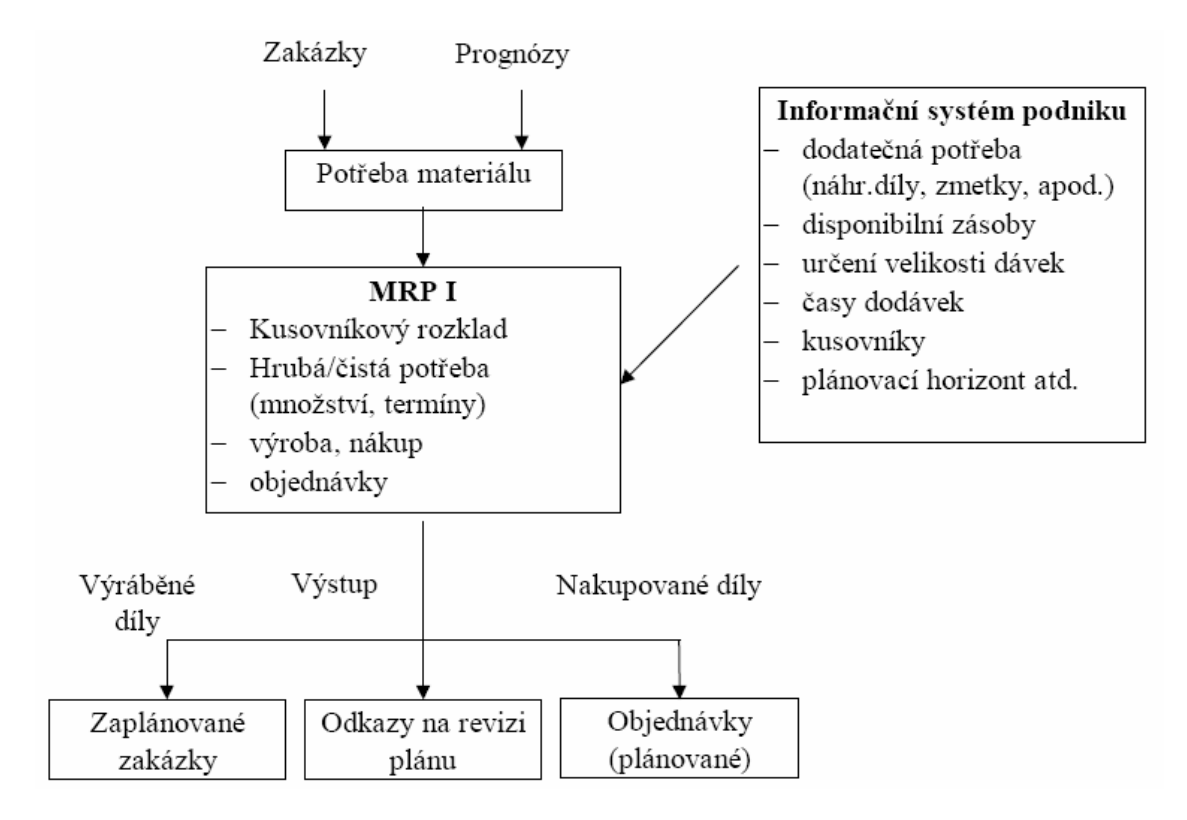

**Obrázek 2.5: Základní prvky MRP I**

MRP I je nejdůležitějším modulem v systémech MRP II. Na základě výstupů tohoto modulu mohou rozvinout svoji činnost ostatní subsystémy. Systém MRP I zajišťuje plnění tří základních cílů:

- Plánování výrobních úkolů a nákupních objednávek tak, aby byl splněn plán finální výroby
- Udržování priorit v systému MRP
- Poskytuje základní vstupy pro plánování kapacitních požadavků potřebných pro splnění výrobního plánu

Systém **MRP II** rozšiřuje MRP I o další funkce jako je nákup, finance a vývoj, aby byla zajištěna celková koordinace. MRP II obsahuje zpravidla následující funkce:

- získané komponenty potřeb jsou agregovány a na bázi plánovaných předstihů jsou jim určeny termíny
- dovoluje určení velikosti výrobních dávek na každém dispozičním stupni
- termínované potřeby dávek jsou transformovány do potřeby kapacit pro jednotlivá plánovací období. Ty jsou pak porovnány s kapacitou, která je k dispozici, aby bylo dosaženo dostatečné jistoty výrobního plánu.
- zpětné informace o aktuálním provozním stavu jsou porovnávány s aktuálním výrobním plánem, aby byly stanoveny prostoje. Tyto informace jsou zapotřebí pro určení priorit výroby a nákupu.
- pomocí systému mohou být vytvářeny zprávy pro management. Ty slouží ke koordinaci aktivit v různých funkčních úsecích.
- otevírá částečně možnost, aby byly v rámci simulovaného průběhu testovány účinky rozdílných aktivit, např. typické scénáře se vztahují ke změnám výrobního plánu a modifikací ve vztahu k dispozici se zdroji.

Princip plánování v systémech MRP II je patrný z obrázku 2.6. Z požadavků uvedených v zákaznických objednávkách je sestaven hlavní výrobní plán (Master Production Schedule – MPS), vypočteny materiálové požadavky v systému MRP I a proveden kapacitní propočet (Capacity Requirements Planning – CRP). Výsledkem plánování jsou plán výroby a plán zásobování, které jsou realizovány prostřednictvím dílenského řízení. Zpětná vazba, tzn. skutečný průběh výroby je zaznamenán prostřednictvím operativní evidence výroby, umožňuje zpřesňování skutečné velikosti zásob a disponibilní kapacity. Tím je zabezpečena neustálá aktualizace a reálné plánování materiálových a kapacitních požadavků. Výsledky jsou pak využity účetnictvím a financemi.

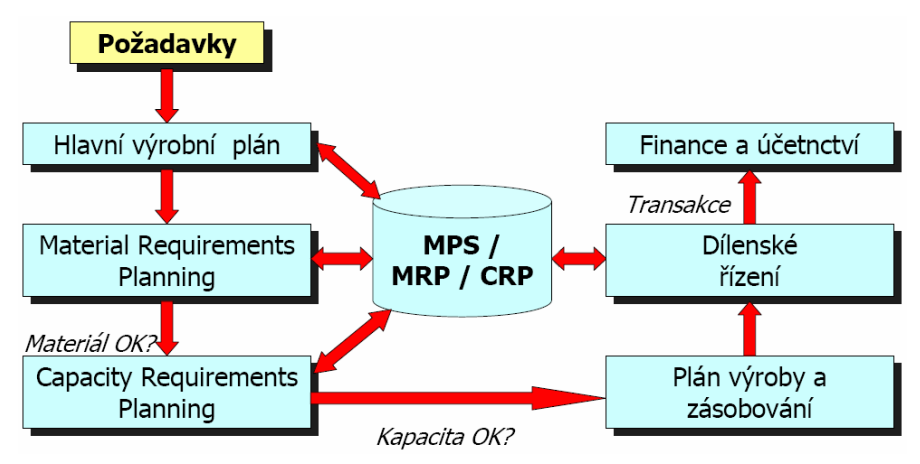

**Obrázek 2.6: Princip MRP II**

MRP II vychází při tvorbě operativních plánů výroby z údajů z nadřazeného systému plánování a řízení výroby. Tyto údaje přijímá z plánu finální výroby, jehož výstupem jsou pevně zaplánované výrobní úkoly s jednoznačně určeným typem výrobku, strukturou (kusovník), výrobním množstvím a termínem odvedení hotových výrobků.

Jádrem systému MRP II je MRP I. Příklad struktury systému MRP II je uveden na obrázku 2.7.

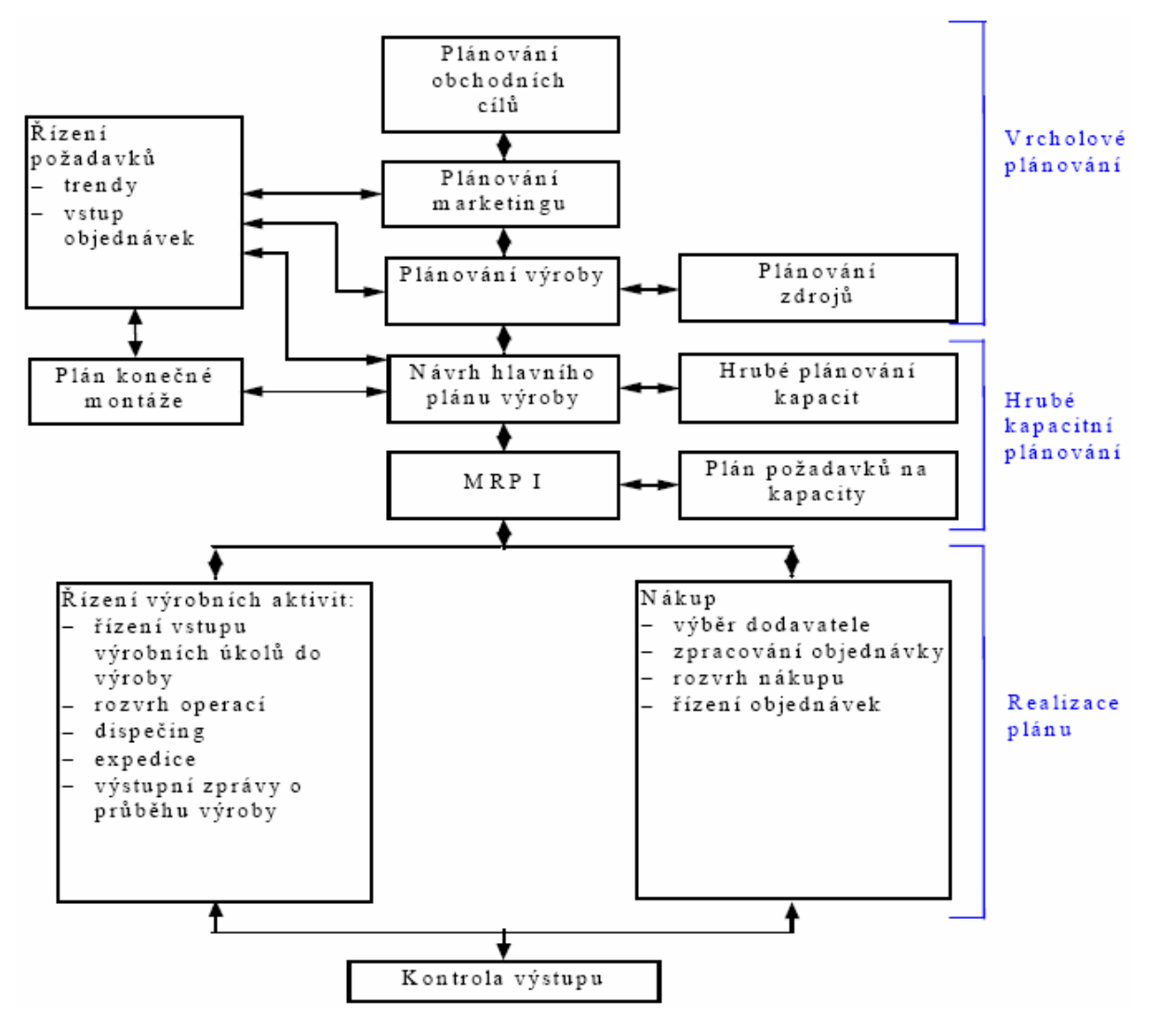

**Obrázek 2.7: Struktura MRP II**

Svoje nasazení nachází metoda v oblasti složité struktury výrobků pro kusovou, malosériovou a zakázkově orientovanou výrobu. Zejména je vhodná pro komplexní výrobky se složitými strukturami, kde jsou pro reprezentaci struktury výrobku aplikované víceúrovňové kusovníky, případně jejich různé modifikace. Jejím předpokladem je, že zabezpečí dobrou komunikaci se sběrem výrobních údajů a řízením výroby, zaškolení pracovníků a existence kvalitního informačního systému.

Metoda sama má řadu příznivců i odpůrců. K hlavním nedostatkům metody je řazena práce s pevnou "optimální" velikostí výrobní dávky a výpočet, který je postaven na předpokladu úplné struktury výrobku (kusovníku a technologického postupu) a neomezených kapacitách. Při propočtu lze získat pro uživatele informaci o nedostatku kapacit, ale následně je očekáván ruční zásah korigující tento nepříznivý stav (např. změna parametrů plánování, termínu, stroje či zvětšení kapacity). Tyto nedostatky se současní tvůrci PPS snaží odstranit nasazováním dalších programových modulů, mezi které patří posílení oblasti přímého řízení výroby, tzv. "leitstandy" a využití možnosti simulací. Kombinují se i přístupy a principy z dalších metod řízení výroby, např. metoda OPT.

### **2.5.2 Kanban**

Při řízení výrobních a logistických procesů se společně s tlačnými metodami uplatňují i metody fungující na tažném principu, v němž se vyrábí jen tolik, kolik je nutné, kolik požaduje ("táhne") trh a zákazník. Ty pak souhrnně označujeme jako JIT (Just-in-Time - právě včas).

K dílčím metodám založeným na tažném principu patří tzv. Kanban (v japonštině znamená karta, štítek nebo také lístek). Kanban je vhodným nástrojem zejména pro dílenské řízení výrobního procesu a plánování výroby. Původně byl vyvinut v padesátých letech 20. století ve společnosti Toyota k efektivnějšímu řízení toku materiálu na montážní lince automobilů. Je to nástroj, který využívají tahové systémy řízení materiálového toku pro dopravu informací pro řízení výroby. Jako nosič informací se používají papírové karty vložené do plastové obálky.

Systém řízení Kanban je založený na řízení pomocí karet (Kanban karet) mezi strojem a výstupním zásobníkem. Stroj může začít pracovat teprve tehdy, když má k dispozici kartu. Pak může ze vstupního zásobníku mezioperačních zásob odebrat materiál nebo součást, provést operaci, připojit kartu a vše odeslat do výstupního zásobníku mezioperačních zásob, což je vstupní zásobník dalšího pracoviště. Počet cirkulujících karet je určen velikostí zásobníku. Princip je znázorněn na obrázku 2.8.

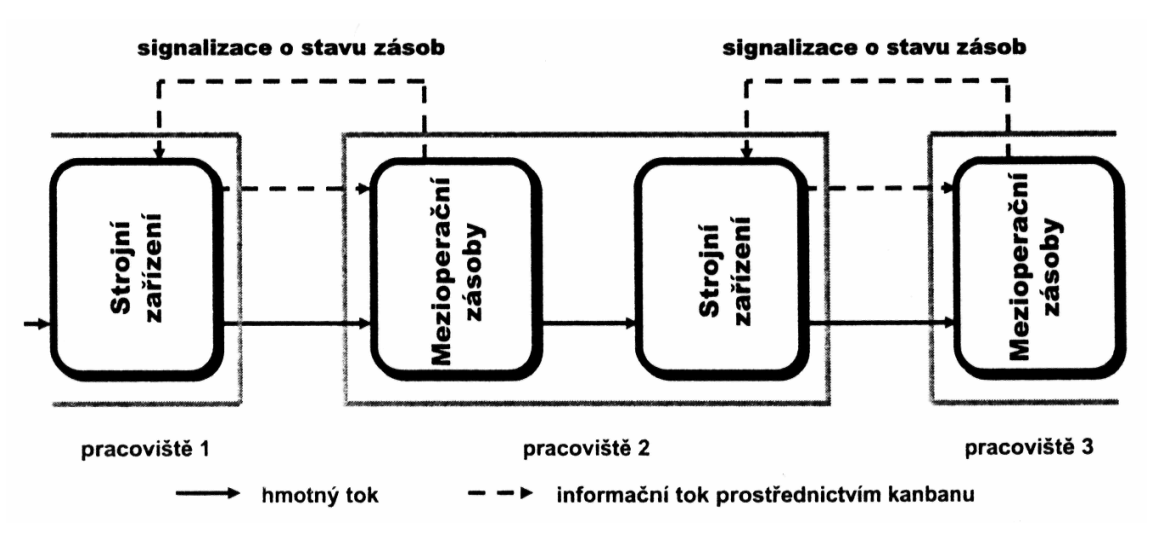

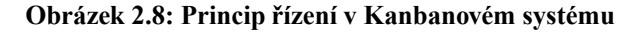

Princip řízení v systému Kanban je založený na tvorbě tzv. samoregulačních okruhů. Regulační okruhy se vytváří vždy mezi určitým zdrojem a výrobním nebo montážním úsekem (např. výroba – montáž (znázorněn na obrázku 2.9), dodavatel - montáž, atd.). Pro regulaci se využívají Kanban karty, které slouží jako nosič informace. Tyto karty cirkulují uvnitř závodu, mezi výrobním a kooperujícím závodem a uvnitř kooperujících závodů. Kanban karty tak přenášejí informace o transportu a výrobním množství. Karta tedy odpovídá na následující otázky:

- Kdo? pracoviště
- Co? výrobek (popis, výkres, číslo výrobku)
- Pro koho? spotřební místo (zákazník)
- Kolik? množství, velikost dávky, kapacita dopravního prostředku

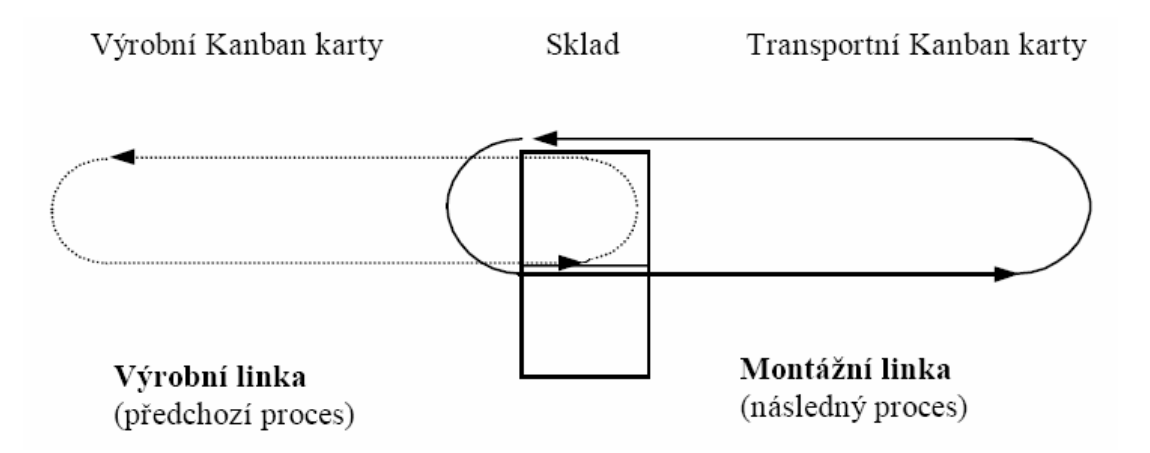

**Obrázek 2.9: Příklad regulačního okruhu v dvoukartovém Kanbanu**

Samoregulační okruhy předpokládají decentralizaci řízení zakázek. Při určování priority "co vyrábět dříve" vycházíme z počtu jednotlivých objednávek, jejich vztahu k požadovaným výrobkům a dalších pravidel. Tato metoda činí kanbanové pracoviště méně závislým na okolí, aniž by to oslabilo jeho schopnost plnit cíle podniku jako celku. Princip kanbanových okruhů lze samozřejmě uplatnit rovněž v dodavatelských řetězcích.

Kanbanový systém se uplatňuje především u opakované výroby stejných nebo příbuzných součástek s velkou rovnoměrností odbytu (hromadná a sériová výroba) a s harmonizovanými kapacitami (tzn. při zamezení vzniku úzkých míst, což jsou místa jejichž výrobní kapacita omezuje výrobní kapacitu celého výrobního procesu). Klade nemalé nároky na průchodnost materiálového toku a pracovníky, kteří by měli být nejen dostatečně kvalifikovaní, ale zejména dobře motivovaní. Vzdělávání a motivování lidí tvoří ostatně nejvýznamnější část nákladů při zavádění kanbanového systému v praxi.

V součinnosti s informačním systémem může fungovat tzv. elektronický kanbanový systém. Slouží pro odvedení materiálu pracovníky u strojů a základní obousměrnou komunikaci mezi pracovníky ve výrobě a logistice odpovědnými právě za odvod materiálu či polotovarů. Na základě kombinace tohoto způsobu inteligentního odvádění produkce, plánování a sledování materiálového toku můžeme podle daného plánu výroby a okamžitého stavu plnění subdodávek doporučovat jednotlivým pracovištím, kolik materiálu či rozpracované produkce a v jakých termínech mají odvést. Můžeme také využít plně automatického odvádění produkce. Pracovník pak do procesu nijak nezasahuje a vystupuje výhradně v roli "řešitele" vzniklých problémů. Elektronický kanbanový systém využívá technologie čárových kódů a kabelového nebo bezdrátového připojení koncových terminálů. Jde buď o programovatelné terminály, nebo pouze o "neinteligentní" klientská zařízení.

Kanbanový systém, ať už v elektronické podobě nebo za využití tabulí, kartiček či signálních zařízení, představuje jednoduchý, technicky nenáročný a flexibilní systém dílenského řízení výroby, který je "otevřený" pro všechny pracovníky a výrobní týmy.

### **2.5.3 OPT**

Strategie OPT (Optimized Production Technology) je někdy také nazývána jako teorie omezení, neboli TOC (Theory of Constraint). Teorie omezení má však oproti OPT daleko širší pojetí a obecně lze říci, že jde o teorii založenou na principu odstraňování úzkých míst kdekoli v podniku aplikovatelnou na libovolný typ systému. V oblasti dílenského řízení výroby mluvíme jako o strategii OPT .

Strategie OPT se soustřeďuje na splnění dlouhodobého cíle podniku, tj. dlouhodobé dosahování zisku. Z tohoto důvodu se tato metoda soustřeďuje na veškeré činnosti v podniku. Cílem je optimalizace výrobních toků (průchodu součástí, výrobků atd. výrobním systémem) cestou maximálního využívání kapacit úzkoprofilových pracovišť ("bottlenecks" - úzkých hrdel).

Pro dosažení tohoto cíle se v rámci OPT považují za kritické aktivity, které se uskutečňují ve výrobě. Proto se v OPT věnuje velká pozornost dílenskému řízení výroby, především úzkým místům systému, seřizování, velikosti dávek, prioritám, apod. Na rozdíl od jiných přístupů se zde např. neuvažuje velikost dávek jako konstantní veličina, ale jako dynamická proměnná, která je využívána pro potřeby řízení. Lhůtové plány výroby se přizpůsobují reálným potřebám a slouží také jako nástroj řešení problémů ve výrobě.

Metoda OPT je založena na devíti základních pravidlech, které jsou:

- Vyvažování toku práce nikoliv kapacit
- Úroveň využití systému a výrobní výkon jsou dány kapacitními možnostmi úzkých míst systému
- Snaha o maximální využívání kapacit pracovišť není vždy přínosem pro maximální využití možností systému
- Hodina ztráty na pracovišti, které je úzkým místem, je hodinou ztráty celého systému
- Hodina ušetřená na stroji, který není úzkým místem, není ušetřenou hodinou celého systému
- Úzká místa ovlivňují nejen průběžnou dobu výroby, ale i výši zásob
- Velikost dopravní dávky by se neměla rovnat velikosti výrobní dávky
- Výrobní dávka by měla být proměnlivá, nikoliv fixní
- Lhůtový plán výroby je třeba uskutečňovat realizací všech výše popsaných úvah

V rámci OPT jsou všechny výrobní zdroje (stroje, nástroje, pracovníci, přípravky, apod.) členěné do dvou základních skupin: zdroje, které jsou úzkými místy a zdroje, které nejsou úzkými

místy. Úzkým místem je jakýkoli prvek výrobního systému, který nějakým způsobem omezuje průtok celého systému.

Základem činnosti systému OPT je dynamická analýza úzkých míst ve výrobě. Hlavním cílem je maximálně využít úzké místo, protože toto úzké místo limituje kapacitu a výkon celého systému. Pracoviště, která nejsou úzkými místy jsou vytěžované tak, aby neomezovala činnost úzkého místa. Pokud bude snahou maximální využití i výrobních zdrojů, které nejsou úzkými místy, může dojít ke ztrátám výkonu výrobního systému, a to v důsledku růstu rozpracovanosti výroby a brzdění pohybu výrobních zakázek.

Postup dynamického plánování a řízení je uveden na obrázku 2.10. Je postavený na rozčlenění všech zdrojů na kritické (úzká místa) a nekritické (ostatní). Systém vytěžuje na maximální míru úzká místa, tzv. je vytvářen primárně pro úzká místa (kritické zdroje). Činnost ostatních zdrojů se odvodí od úzkých míst. To znamená, že systém vyrobí jen tolik, kolik jsou schopny vyrobit úzká místa a všechny ostatní zdroje nejsou využity na maximum. Dalším požadavkem je, aby úzká místa zpracovávala co největší výrobní dávky a na pracovištích, která nejsou úzkými místy, co nejmenší dávky. Při stanovení velikosti výrobních dávek jsou prioritní výrobní zdroje, při výpočtu dopravních dávek komplexnost výrobků.

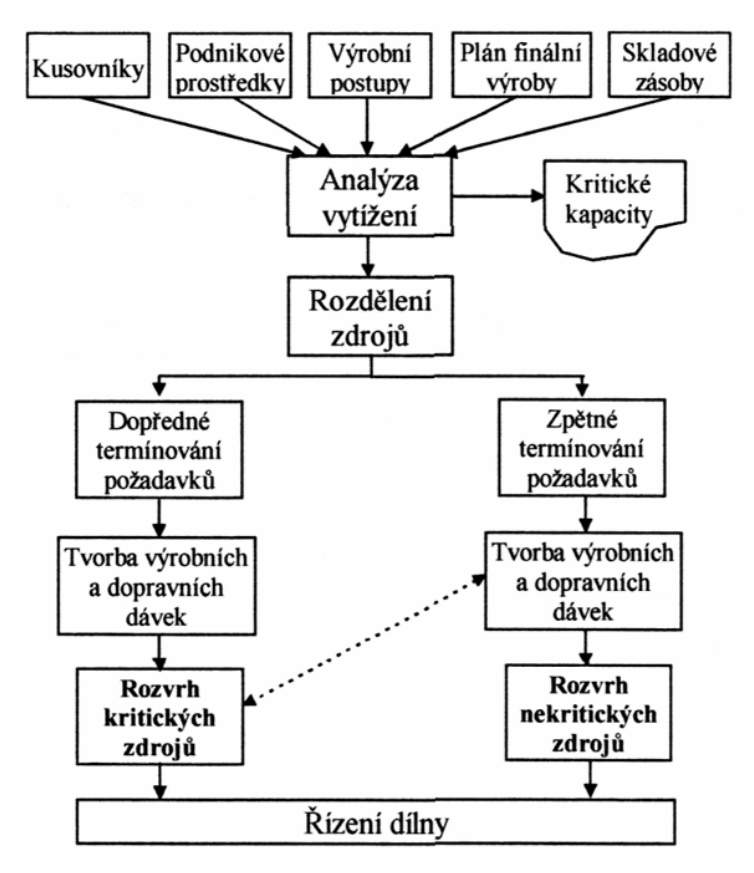

**Obrázek 2.10: Princip řízení OPT**

# **2.6 Obecné požadavky na IS pro řízení výroby**

Řízení výroby je velmi náročné, neboť pokrývá mnoho na sebe navazujících a zároveň od sebe se lišících činností. Zatímco například ekonomická agenda je u mnoha organizací velmi podobná, výrobu charakterizuje celá řada specifických rysů do značné míry pro každou firmu unikátních. Z tohoto důvodu nelze přesně specifikovat požadavky na informační systém pro řízení výroby, který by vyhovoval všem organizacím. Lze však vyjmenovat některé obecné požadavky, které by měl systém splňovat. Tyto požadavky lze odvodit například od vstupů, které potřebují pro svou funkci všechny zmíněné metody řízení výroby, nebo od výstupů, které potřebuje pro sledování a vyhodnocování výroby management podniku.

I když je každá metoda řízení a plánování výroby jiná, všechny mají společné některé vstupy, které potřebují pro svou další funkci. Jsou to zejména:

- informace o obchodních zakázkách případně prognózách (termíny, množství, atd.)
- informace o zásobách materiálu, výrobků, polotovarů, atd.
- informace o dodavatelích (dodací lhůty, sortiment, stavy skladů, atd.)
- informace o střediscích a pracovištích (kapacity, rozmístění, atp.)
- informace o lidských potřebách
- informace o výrobku (kusovníky, normy, pracovní postupy, atd.)

Z potřeby těchto vstupů vyplývá požadavek na jejich uchovávání v systému a základní funkce nad těmito daty, jako jsou například možnost zadávání nových hodnot, aktualizace, archivace, vyhledávání, přístup k vybraným položkám, tisk.

Výstupní informace z výroby, které často potřebuje management podniku, nebo třeba obchodní oddělení jmenujme například:

- hodnota rozpracované výroby
- stav, ve kterém se nachází konkrétní zakázka
- prostoje jednotlivých zakázek a strojů
- přehled vytíženosti strojů a pracovníků
- výkonnost jednotlivých strojů

Z těchto výstupních informací vyplývá požadavek na sledování průběhu výroby a zpětné zanášení těchto údajů do informačního systému a samozřejmě požadavek na implementaci algoritmů, zpracovávající údaje do konkrétních výstupů. Sběr dat lze realizovat manuálním způsobem, kdy pracovníci vyplňují příslušné formuláře a ve stanovených intervalech tyto informace zanáší zpět do systému. Nebo v případě potřeby opravdu aktuálních údajů lze zpětnou evidenci realizovat pomocí moderních automatizovaných prostředků pro sběr dat, jakými jsou například čtečky čárových kódů,

čtečky bezdrátových RFID čipů či přímé propojení moderních obráběcích strojů s informačním systémem.

Z výše uvedených požadavků můžeme stanovit hlavní moduly, jaké by měl systém pro řízení a plánování výroby obsahovat:

- finanční účetnictví
- skladové hospodářství řízení stavu skladů, správa materiálů, výrobků a polotovarů, příprava ceníků, skladové transakce
- prodej a řízení zákaznických objednávek evidence zákaznických objednávek, řízení procesů dodání výrobku, fakturace a pohledávky
- nákup řízení dodavatelských smluv, nákupních dokladů, plateb a kalkulace cen nakoupených artiklů
- operativní evidence a řízení výroby zpětná evidence z výroby, řízení rozpracované výroby, sledování průběhu výroby
- technická příprava výroby eviduje základní údaje o výrobcích, jako jsou kusovníky, výrobní postupy, výkonové normy, materiálové normy, náklady, pracoviště, atp.
- kalkulace stanovení cen výrobků

Systémy používající metody MRP by pak měly dále obsahovat:

- plánování materiálových požadavků výpočet potřeby materiálu na zadaný plán finální výroby (MRP I)
- plánování kapacitních požadavků plánování vytížení kapacit v rámci plánovacího horizontu, kontrola vytížení kapacit
- plánování výroby hrubé rozvrhování výroby, finální plán výroby, simulace plánu výroby
- prognózování stanovení prognóz poptávky výrobků na dané období

# **3 Informační systém SAP Business One**

Přežít v dnešním těsně propojeném obchodním prostředí není snadné. Aby mohly malé a střední firmy konkurovat větším, potřebují stejně kvalitní řešení, avšak cenově dostupné se specifickou funkcionalitou. Pokud se jedná o výrobní firmu, jistě uvítá podporu řízení výroby v informačním systému pomocí moderních metod, které byly donedávna dostupné pouze velkým podnikům.

Následující kapitoly stručně popisují informační systém SAP® Business One jako velmi zajímavé, flexibilní a cenově dostupné řešení pro menší a střední firmy. Kapitoly 3.1 až 3.4 jsem zpracoval na základě literatury [5, 6, 7, 8, 9], případně doplnil o vlastní poznatky. Po nastudování systému, jsem v kapitole 3.5 specifikoval existující podporu řízení výroby a v kapitole 3.6 uvedl stručné seznámení s nástrojem pro vývoj rozšiřujících modulů systému.

## **3.1 Cenově dostupný informační systém**

V dnešních dynamických obchodních podmínkách již nemohou firmy déle fungovat bez efektivního informačního systému. Aby byly schopny zaručit efektivní řízení a konkurenceschopnost bez ohledu na jejich velikost, jsou čím dál tím více závislé na informační technologii.

Stejně jako veliké korporace, tak i malé a střední firmy potřebují integrovaný podnikový systém (ERP), jenž jim pomůže dosáhnout jimi definované obchodní cíle efektivněji, potřebují software, se kterým mohou počítat i do budoucnosti.

Aby byl ERP software pro malé a střední firmy efektivní, musí splnit široký rozsah požadavků a očekávání. Například musí být rychle implementovatelný, musí nabídnout dostatečný rozsah funkcionality a umožnit odpovídající integraci mezi samostatnými aplikačními komponentami. Musí být také cenově dostupný, jednoduše použitelný a kompatibilní s budoucími technologickými aktualizacemi. A konečně, musí využívat nejnovější technologie včetně internetu, podporovat stávající standardy a mít zajištěnu místní podporu od zkušeného IT dodavatele na instalaci, údržbu a školení.

SAP B1 je integrované řešení vytvořené přímo pro malé a střední firmy. Neposkytuje jen rychlý a snadný přístup ke všem vnitropodnikovým informacím, ale také dodává reporty a dokumenty nutné pro přijímání rozhodnutí pro všechny oblasti vaší firmy. Stačí jen o málo více než stisknutí tlačítka a máte k dispozici užitečné nástroje pro efektivní podporu každodenních procesů v oblasti prodeje, nákupu, účetní oblasti a dalších. SAP B1 dodává rozhodující informace pro to, aby bylo vedení firmy úspěšné.

Implementace SAP B1 může proběhnout velmi rychle. Doba implementace závisí na složitosti výchozích obchodních transakcí a pohybuje se v rozmezí od několika dnů až po několik týdnů. Jednoduchost implementace je garantována strukturou a konstrukcí samotného řešení, které využívá výhod speciálních SAP nástrojů pro migraci dat, jakými jsou například API na import dat, import účetní osnovy a dalších nástrojů včetně možnosti využití XML.

SAP B1 poskytuje všechny funkce a vlastnosti potřebné pro efektivní, pokrokové a na růst orientované řešení. V neposlední řadě řešení odpovídá vysokým standardům SAP, které se budou vyvíjet společně s požadavky zákazníků.

Hlavními prvky dostupného a hodnotného řešení jsou:

#### **- Uživatelsky příjemné rozhraní, procesně provázaná data**

SAP B1 je jednoduše ovladatelný, zjednoduší běžné pracovní úkony. Inovační funkčnost "Drag&Relate" umožní intuitivně pracovat s daty. Například z obrazovky určené pro objednávky se můžete zanořit do údajů o zákazníkovi, jedním kliknutím myši najít všechny obchodní příležitosti a s Drag&Relate vytvořit analytickou sestavu v podstatě ke všem údajům na obrazovce. Tímto způsobem můžete získat potřebné stěžejní informace k tomu, aby mohlo být vaše rozhodování efektivnější a rychlejší.

#### **- Výstražné funkce založené na Workflow**

Každý uživatel SAP B1 může nakonfigurovat rozmanité výstražné funkce pro mimořádné události, např. upomínky, schvalovací procesy, zasílání dokumentů jiným uživatelům, atp. V souladu s konfigurací nastavení zasílá řešení automaticky hlášení zodpovědnému zaměstnanci. Tyto činnosti mohou být spouštěny výstražnými funkcemi obsaženými v řešení samém, nebo také pomocí e-mailu či faxu.

#### **- Flexibilní průvodce pro vytváření sestav**

Vedle širokého rozpětí standardně dodávaných sestav můžete využít intuitivní nástroj "Query Wizard" ke shromažďování informací ze všech oblastí do specifických zákaznických výstupních sestav. Je podporován prakticky každý typ analýzy. Od minulého roku je navíc k dispozici nový nástroj pro tvorbu uživatelských sestav s názvem "XL Reporter". V tomto nástroji lze exportovat téměř libovolná data z databáze SAP B1, spustit nad nimi libovolný výpočet a uložit je v definovaném formátování do souboru pro Microsoft Excel, kde s nimi lze dále pracovat či je vytisknout.

#### **- Snadná integrace s Microsoft Office**

Snadné používání SAP B1 zajišťuje to, že pracuje v homogenním prostředí s Microsoft Windows, v jeho dobře známém standardním uživatelském rozhraní a funkcionalitě. Například můžete jediným klikem myši konvertovat sestavu do personalizovaného dopisu nebo do Microsoft Excel a odeslat ji e-mailem.

#### **- Specifické firemní šablony dokumentů**

Každá šablona dokumentů může být v řešení SAP B1 přizpůsobena požadavkům vaší firmy. Zákaznické prvky, které vyberete, jakými jsou data, obrázky produktů, náklady, mezisoučty a další, mohou být formátovány do úhledných dokumentů.

#### **- Podpora zahraničních měn a jazyků**

SAP B1 pro účetnictví podporuje současné zpracování všech zaúčtování ve třech měnách: lokální měně, obchodní měně a systémové měně. Můžete lehce vytvářet sestavy v jakékoli mezinárodní měně. Řešení SAP B1 také podporuje více jazyků a umožňuje uživatelům, aby si vybrali jejich osobní jazykové rozhraní a kdykoliv jej mohli změnit.

#### **- Funkce Internal sales force automation (SFA)**

Zakotvená funkcionalita SFA vám umožní spravovat obchodní příležitosti, sledovat plán prodeje a řídit aktivity spojené se zákazníky. Máte k dispozici úplný pohled na informace o zákaznících včetně hrubého zisku a stavu zásob. Po krátkém zaškolení vám tyto informace mohou pomoci optimalizovat vaše obchodní příležitosti a zlepšit vaše celkové výsledky.

#### **- Standardní rozhraní k zajištění komplexní integrace**

SAP B1 jako centrální řídící aplikace, zahrnuje standardní rozhraní pro interní a externí datové zdroje. Tyto rozhraní zahrnují počítače do dlaně, prodejní internetové aplikace a analytické programy třetích stran.

#### - Aktualizace uživatelských polí a změny "za běhu"

Toto řešení může být jednoduše přizpůsobeno zákazníkovým potřebám. Integrovaný, uživatelsky příjemný systém správy polí umožní jednoduše vkládat nová pole do již existujících formulářů. Lze také nalinkovat tzv. roletová pole, analýzy a procesy téměř k jakémukoli poli. Pro zvýšení funkcionality lze se stejnými nástroji přidávat i dodatečné tabulky.

Firma SAP ví, že systémy pracující v reálném čase vyžadují bezprostřední aktualizace a změny, a že uživatelé musí mít možnost vkládat tabulky a pole "za běhu" systému. Proto veškeré změny provedené v rámci SAP B1 vstoupí v platnost okamžitě. Nejčastěji požadované změny mohou být snadno definovány uživatelem bez toho, aby musel absolvovat nějaké technické školení. Tato funkcionalita je významným zdokonalením oproti konkurenčním řešením, která umožňují aktualizace pouze v dávkách.

#### **- Komplexní vývojové prostředí (SDK) k zajištění bezproblémových aktualizací**

Na komplikovanější technické úpravy mají vývojáři přístup k jednoduchému, nicméně výkonnému nástroji SDK. Ten je postaven na osvědčených odvětvových standardech, které jsou softwarovým vývojářům důvěrně známé a poskytuje v rámci SAP B1 úplný přístup k funkcionalitě řešení.

## **3.2 Pozice v rodině produktů firmy SAP**

### **3.2.1 Přístup firmy SAP k trhu**

Neexistuje jednotný a uniformní trh. Firmy působící na trhu se podstatně liší svou velikostí, potřebou komplexních informačních systémů, průmyslovým odvětvím a umístěním.

Firma SAP proto rozděluje trh následovně (obrázek 3.1):

- Malé firmy, které nevytvářejí rozvahu
- Progresivní malé a střední podniky
- Sofistikované malé a střední podniky
- Velké podniky

Druhá a třetí skupina potom tvoří trh malých a středních podniků, v angličtině nazýván jako Small and Medium Business (SMB).

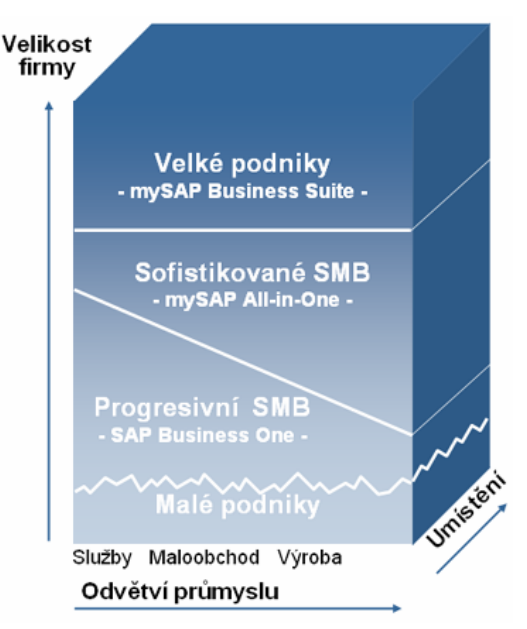

 **Obrázek 3.1: Rozdělení trhu podle SAP**

Malé firmy nevytvářející rozvahu obecně nemají zvláštní potřebu týkající se podnikového software. Ve většině případů mohou být potřeby uspokojeny nejnovějšími aplikacemi Microsoft Office a jednoduchým účetním programem. Trh vytvořený těmito firmami je tedy z hlediska komplexních informačních systémů nezajímavý a firma SAP pro něj nenabízí žádný produkt.

Progresivní malé a střední podniky naproti tomu musí být schopny modelovat a řídit své podnikové procesy pomocí softwarového systému. Specielně pro takovéto firmy vyvinula firma SAP produkt SAP® Business One. Lze říci, že se systém SAP® Business One zaměřuje na firmy s pomyslnou hranicí maximálně 250 zaměstnanců.

Jelikož podnikové procesy sofistikovaných malých a středních podniků jsou komplexnější, potřebují tyto firmy softwarový systém, který lze snadno implementovat a který nabízí široký rozsah podnikových funkčností. Firma SAP vyvinula systém mySAP All-in-One speciálně pro tyto firmy.

Velké podniky představují tradiční základnu zákazníků firmy SAP a je pro ně určen systém mySAP Business Suite.

### **3.2.2 Řešení pro firmy všech velikostí**

Firma SAP nabízí řešení pro firmy všech velikostí. Rozdělení cílového trhu spolu s nabízenými produkty pro tyto segmenty trhu a velmi stručnou charakteristikou zobrazuje 3.2:

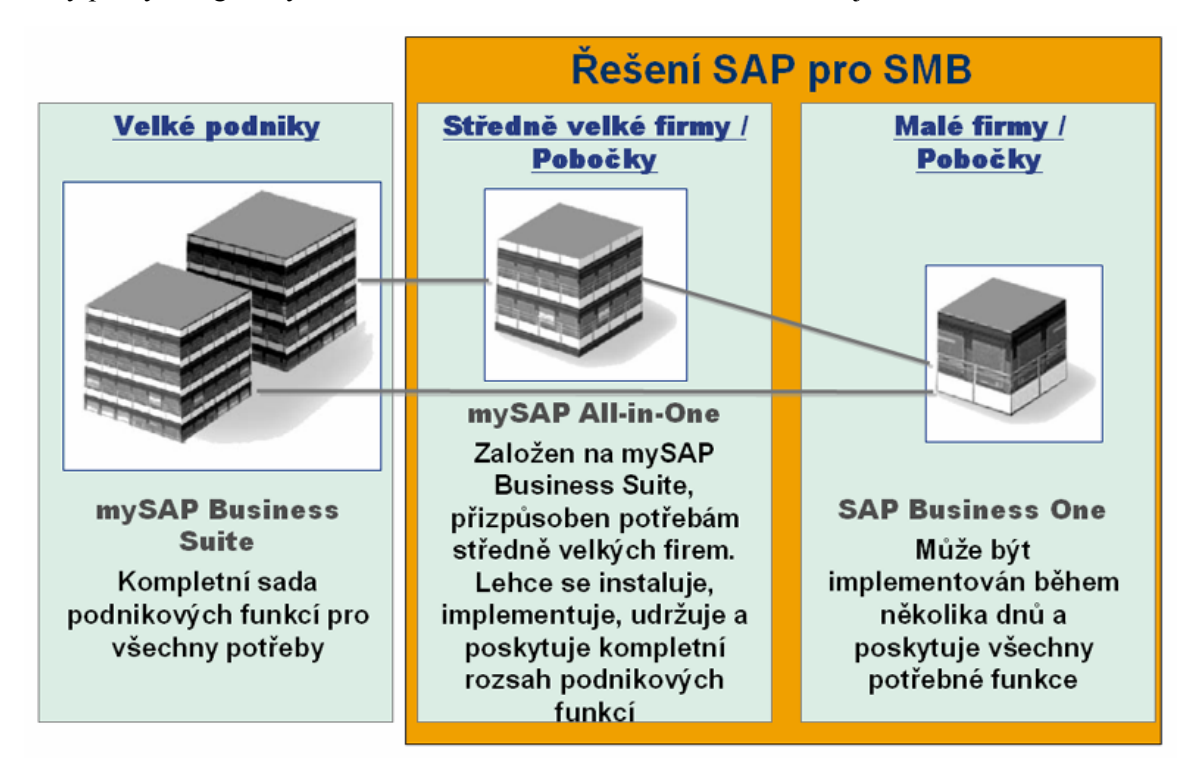

**Obrázek 3.2: Přehled produktů SAP pro jednotlivé trhy**

- **mySAP Business Suite**: Tato komplexní řada podnikových řešení splňuje požadavky všech hlavních průmyslových odvětví a poskytuje plný rozsah funkčnosti pro všechny podnikové procesy.
- **mySAP All-in-One**: Systém mySAP-All-in-One přináší výhody sady mySAP Business Suite malým a středně velkým podnikům (sofistikované malé a střední firmy) v balíčku speciálně upraveném podle jejich potřeb. Řešení mySAP All-in-One byla navržena partnery SAP jako systémy přednastavené podle konkrétního průmyslového odvětví založené na zjednodušené systémové architektuře s nízkými náklady na údržbu.
- **SAP® Business One**: Systém SAP® Business One obsahuje všechny funkce požadované malými a středními podniky (progresivní malé a střední firmy) a lze je implementovat během několika dnů. Nabízí velkou šíři inovovaných funkcí při minimální údržbě a provozních nákladech.

Všechny tři produkty mohou být vzájemně integrovány.

# **3.3 Architektura systému**

SAP B1 je plně integrované řešení s jednotným intuitivním vzhledem a vlastnostmi napříč všemi funkcemi. Jeho moderní architektura mu umožňuje plně využít zvolenou databázi, výsledkem čehož je výkonné řešení, které se snadno udržuje a spravuje.

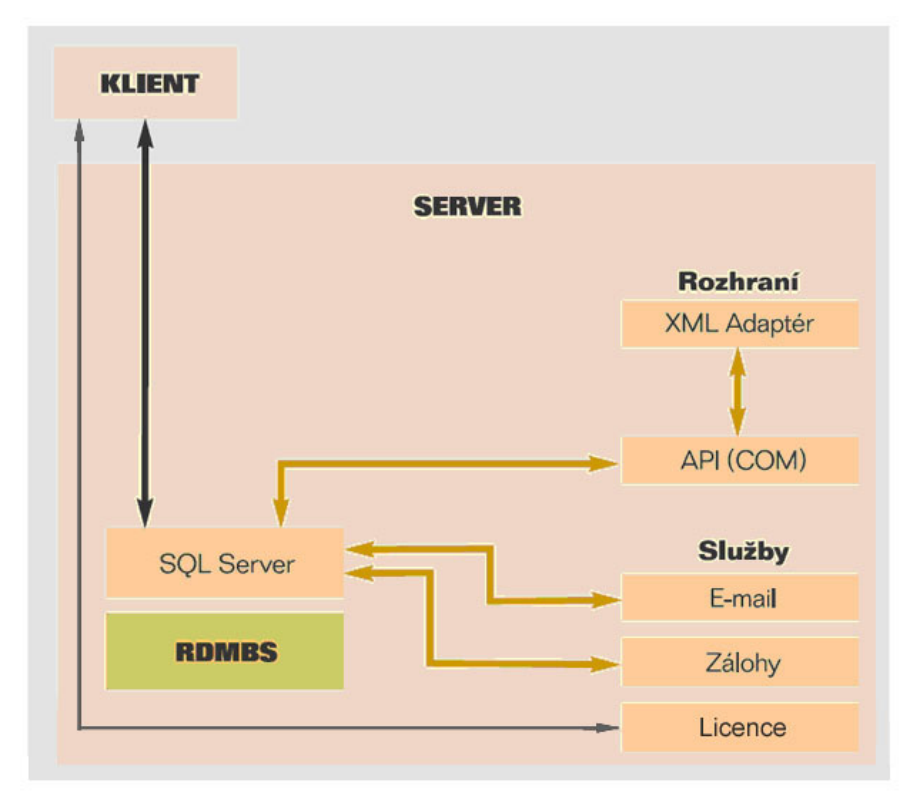

**Obrázek 3.3: Architektura SAP B1**

Aplikace SAP B1 je umístěna na jednom serveru s operačním systémem Microsoft Windows Server a je plně integrována v síti Windows NT. SAP B1 pro uživatele zajišťuje špičkový výkon využitím dvouvrstvé klient-server architektury (viz obrázek 3.3). Tzv. tlustý klient je tedy umístěn na klientské stanici a zajišťuje téměř veškerou business logiku (validace dat, apod.). Kromě aplikace, je na serveru umístěn ještě databázový server a licenční server. Tyto servery mohou, ale nemusí běžet na fyzicky stejném serveru jako aplikace SAP B1. Podporované databázové servery v aktuální verzi uvolněné pro ČR jsou: Microsoft SQL Server 2000, IBM DB2 Universal Database verze Express Edition 8.1 a Sybase Adaptive Server Enterprise 12.5.1. Licenční server je aplikace SAP B1 pro online přidělování pojmenovaných licencí aktuálně připojeným uživatelům.

To, že je řešení optimalizováno pro Microsoft Windows Server, umožňuje plně využít existující síť k maximálnímu výkonu. Toto zahrnuje zabezpečení, zálohy a protokoly síťových přístupů. Přístup je udělován přes veřejnou síť (WAN), terminálové služby nebo přes modemové připojení.

V prostředí SAP B1 lze využívat standardní procedury na zálohování databází a jednoduše ukládat a přenášet databázi na jiné zařízení, čímž lze zajistit okamžitý přístup ke kritickým obchodním informacím.

Aby zůstala údržba jednoduchá, je systém zabezpečení postaven na funkčním modelu. Administrátor může prohlížet seznam všech funkcí pro každý modul a může specifikovat, který typ přístupu k nim určitý uživatel má: čtení, zápis nebo obojí.

Všechny komponenty jsou postaveny na základní filosofii, že řešení musí přirozeně fungovat a reagovat v souladu s potřebami zákazníka. Nesmí být příliš umělé a těžké na naučení. Protože SAP B1 a jeho komponenty jsou přizpůsobeny logice uživatele, jsou požadavky na školení minimální a osvojení uživatelem je velmi rychlé.

## **3.4 Funkcionalita a vlastnosti**

SAP B1 je založen na jednoduše ovladatelném rozhraní. Používá se jako hlavní firemní ERP aplikace s možností využití dalších standardních rozhraní. Je komplexním a univerzálním podnikatelským nástrojem, který využijí manažeři i ostatní zaměstnanci v celém podniku.

Řešení poskytuje všechny běžné administrativní funkce, které umožňují upravovat a zálohovat data, definovat kurzy přepočtu měn, parametrizovat oprávnění i přístupy a přistupovat k údajům z produktů třetích stran. Skládá se z jednotlivých modulů, které rozšiřují schopnosti řešení SAP B1, zjednodušují podnikové procesy a nabízejí daleko více, než jen základní administrativní funkce. Jedná se o následující moduly:

- **Finanční účetnictví**  podporuje všechny běžně využívané finanční operace, definici a správu účtů, účetní deníky, účtování v cizí měně, rozpočtování atd.
- **Prodej a distribuce**  pomáhá definovat ceny výrobků, zpracovávat zakázky odběratelů, řídit procesy dodání výrobků, aktualizovat skladové zásoby a řídit procesy fakturace a pohledávek.
- **Nákup**  řízení a správa dodavatelských smluv a operací jako jsou vystavení nákupní objednávky, aktualizace interních zásob, kalkulace hodnot importovaných položek, zpracování plateb a řízení dobropisů a záloh.
- **Obchodní partner**  umožňuje kontrolu odpovídajících informací o odběratelích, prodejcích a dodavatelích, včetně jejich vlastností, stavech na jejich účtech, sumarizaci jejich kontraktů a analýzy odbytového plánu.
- **Bankovní operace**  zabezpečují zpracování finančních operací jako jsou pokladní operace, depozitní operace, operace s šeky, zálohy, platby kreditní kartou a také zpracování bankovních výpisů.
- **Řízení skladu** řízení stavu skladu, správa položek, příprava ceníků, specifické cenové podmínky, přesuny mezi sklady, pohyby materiálu.
- **Výroba**  nabízí nástroje, které umožňují definování víceúrovňových kusovníků, vytváření výrobních zakázek, a které poskytují potřebné informace o výrobku a dostupnosti jednotlivých materiálů.
- **Plánování potřeb materiálu (MRP)** asistent plánování potřeb materiálu pomůže uživateli definovat plánovací scénáře zohledňující aktuální zásoby, zakázky zákazníků, nákupní objednávky, výrobní zakázky a prognózy, a na jejich základě pak vytvářet doporučení pro nákupní objednávky či výrobní zakázky.
- **Kontroling**  umožňuje definici nákladových středisek a pravidel pro rozdělení nákladů, generování výkazů zisků a ztrát pro každé středisko.
- **Výkaznictví**  poskytuje sestavy pro každou oblast podnikání, včetně dodavatelských a odběratelských operací, cashflow, sumarizaci kontaktů se zákazníky, přehledy účtování, skladové zásoby, zůstatky na účtech, výkazy o cenách a další je možné vytvořit pomocí předdefinovaných výkazů nebo navržených sestav.
- **Řízení servisu**  optimalizuje činnosti oddělení servisu, poskytuje podporu pro servisní operace, správu servisních kontraktů, plánování servisních aktivit, sledování komunikace se zákazníky, podporu zákazníků a řízení obchodních příležitostí.
- **Personalistika**  umožňuje řízení lidských zdrojů, včetně správy zaměstnaneckých údajů, kontaktních informací a výkazů docházky.
- **Administrace**  umožňuje konfigurovat základní systémové nastavení pro všechny komponenty. To zahrnuje definování kurzu měny, inicializaci systému, nastavení autorizačních parametrů, nastavení licencí k produktu, vytvoření interní pošty, nastavení e-mailu, nastavení funkcí importu a exportu dat.

# **3.5 Podpora pro řízení výroby**

SAP B1 nabízí podporu pro řízení výroby metodou MRP I (viz. kap. 2.5.1). Implementovaná podpora je vhodná pouze pro jednoduché řízení výroby nebo pro montážní zakázky, kdy není potřeba sledovat detailně rozpracovanou výrobu, plánovat kapacity strojů či lidí, kalkulovat ceny výrobků na základě norem a režií, a sestavovat detailní plány výroby.

Příkladem takové jednoduché výroby může být například firma zabývající se montáží a prodejem osobních počítačů. Tato firma jistě nebude potřebovat detailní rozvrh montáže jednotlivých montážních zakázek, protože montáž počítače není nijak složitá a časově náročná operace. Stejně tak nebude potřebovat údaje o přesném stavu montáže konkrétních zakázek a nebude potřebovat kalkulovat ceny sestavených počítačů na základě norem, které pro tak jednoduchou výrobu nebude vytvářet, ale cenu výrobku stanoví součtem ceny komponent, ke které připočte stanovené procento z ceny těchto komponent nebo fixní částku za montáž. Co by však firma mohla využít, jsou kusovníky pro jednotlivé koncové sestavy počítačů s výjimkou počítačů sestavovaných na zakázku.

V případě použití komponent, které se musejí objednávat nějaký čas dopředu, se firmě jistě hodí možnost výpočtu plánu potřeby komponent dle odběratelských zakázek nebo prognózy (MRP I).

Moduly SAP B1, ve kterých je implementována podpora pro řízení výroby jsou následující:

**Řízení skladu**. Jde o modul skladového hospodářství. Nemá smysl rozebírat všechny možnosti tohoto modulu, jelikož jsou velmi široké a přímo výroby se týká pouze několik z nich. Tyto spadají pod možnosti kmenových dat artiklů. Jsou to obecné možnosti použitelné i pro nevýrobní firmy, jako je například správa sériových čísel a šarží, správa cen, skladové, nákupní a prodejní měrné jednotky, hlavní dodavatel, minimální zásoba, atd. nebo možnosti, které lze použít pouze pro podporu výroby. Přímo pro podporu řízení výroby nabízí kmenová data artiklu nastavení těchto možností:

- metoda výstupu komponent ze skladu do výroby. Na výběr je "manuální" a "retrográdní" výstup. Při manuálním výstupu musíme komponenty při fyzickém vydání ze skladu do výroby vydat také v systému pro konkrétní montážní zakázku. Při retrográdním výstupu jsou komponenty v systému automaticky vydány ze skladu v momentě hlášení o dokončení montážní zakázky, tudíž o fyzickém vydání komponent ze skladu není nikde žádná evidence. Retrográdní výstup je použitelný pouze v malém procentu výrob, protože v průběhu výroby neodpovídá fyzický stav skladu stavu vedeném v informačním systému a navíc potom systém neumožňuje zadat spotřebu více komponent, než je definováno v kusovníku, což je třeba např. při výrobě zmetků.
- systém plánování. Na výběr jsou možnosti "žádný" a "plánování potřeby". Při výběru "plánování potřeby" lze nastavit další možnosti plánování (viz následující možnosti), se kterými počítá modul MRP. Pokud vybereme možnost "žádný", i kdyby se jednalo o výrobní artikl (komponenta nebo finální produkt), modul MRP nebude s potřebou tohoto artiklu vůbec počítat.
- metoda pořízení. Metoda pořízení může být buď "nákup" nebo "výroba". Zvolená hodnota určuje, zda modul MRP má v případě potřeby daného artiklu doporučit vystavení nákupní objednávky nebo montážní zakázky.
- interval zakázky. Umožňuje nastavit libovolný interval a den, za který MRP zkumuluje požadavky na artikl a ve stanovený den vystaví na výsledné množství doporučení. Např. při týdenním intervalu se dnem vystavení doporučení ve čtvrtek, MRP zkumuluje v propočítávaném období všechny požadavky na artikl po týdnech a doporučí vystavení nákupní objednávky nebo montážní zakázky vždy ve čtvrtek.
- násobek zakázky, stanovuje násobnost velikosti dávek pro plánování potřeby artiklu.
- minimální množství zakázky, stanovuje minimální velikost dávky pro plánování potřeby artiklu.
- doba předstihu stanovuje dobu, která je nutná k objednání a dodání materiálu nebo výrobě komponenty před její potřebou.

**Výroba** poskytuje základní funkce pro podporu výroby informačním systémem. Jsou to zejména nástroje pro:

- definici víceúrovňových kusovníků. Umožňují definovat kusovník k výrobnímu artiklu, což je vlastně seznam materiálů a komponent potřebných pro výrobu artiklu. Na kusovníku jsou údaje hlavně o: skladech, ze kterých se mají vyskladňovat komponenty a materiál, skladu, kam se má uložit výrobek, ceníku pro kalkulaci ceny výrobku z hodnoty komponent, množství jednotlivých komponent, metodě výstupu komponent ze skladu (kopíruje se z km. záznamu artiklu), stanovené ceně a označení komponent, zda se jedná o nákupní nebo výrobní artikly.
- vystavování montážních zakázek, což je příkaz k montáži resp. výrobě výrobního artiklu. Každá montážní zakázka má svůj termín dokončení, číslo a množství artiklu, který se má vyrobit, seznam množství materiálů a komponent převzatých z kusovníku a může být propojena na zakázku odběratele, na základě které byla vystavena. Po dokončení výroby se montážní zakázka uzavře a poté obsahuje shrnutí, které zobrazuje údaje o skutečné hodnotě spotřebovaných komponent a hodnotě produktu, odchylce těchto hodnot, zhotoveném a vadném množství, datu uzavření a odkaz na záznam v účetním deníku.
- výdej materiálu a komponent ze skladu, který se provádí pouze pro artikly, které mají nastavenou manuální metodu výstupu ze skladu. Výdej se provádí vůči konkrétní montážní zakázce a lze vydat méně i více materiálu, než je stanoveno na montážní zakázce.
- hlášení o dokončení výroby, kterým se v informačním systému přijímají do skladu vyrobené artikly nebo zmetky.
- aktualizaci cen nadřazených artiklů. Jedná se o funkci, která zkontroluje, zda se od posledního spuštění změnila cena komponent některého výrobku. Pokud dojde ke zjištění změny ceny komponent, systém navrhne změnu ceny výrobku.

**MRP** poskytuje funkcionalitu metody podpory řízení výroby MRP I. Je to zejména:

- definice prognóz. Prognóza stanovuje předpoklad potřeby artiklu na zvolené období ve zvolené podrobnosti zobrazení (denně, týdně, měsíčně). S prognózou pak může počítat MRP.
- MRP asistent, který podle zadaného scénáře vypočte potřebu plánovaných artiklů a zobrazí doporučení pro vystavení nákupních objednávek pro nakupované artikly, nebo montážních zakázek pro výrobní artikly. V definici scénáře je třeba definovat parametry pro výpočet potřeby artiklů (dispoziční běh). Jsou to hlavně:
	- o možnost simulace. MRP potom neumožní uložit výsledné doporučení pro artikly.
	- o podrobnost zobrazení plánu, určující seskupení potřeb artiklů do zvolených intervalů
	- o počáteční a koncové datum dispozičního běhu
- o maximální kumulativní doba předstihu, která určuje počet dní po koncovém datu dispozičního běhu, po které se mají sledovat potřeby na výrobky. Pokud je v daném počtu dní nalezen výrobek s dobou předstihu spadající do intervalu dispozičního běhu, jsou do běhu zahrnuty také požadavky komponent na tento výrobek.
- o možnost zohlednění státních svátků a víkendů
- o rozsah artiklů, pro které má být běh spuštěn
- o datové zdroje, které mají být v běhu uvažovány. Lze uvažovat: existující skladovou zásobu, minimální skladovou zásobu, vystavené nákupní objednávky materiálu, zakázky odběratelů, vystavené montážní zakázky a prognózu. U skladových zásob lze zvolit konkrétní sklady, které mají být uvažovány.
- výkaz doporučení pro založení montážních zakázek nebo nákupních objednávek, který vygeneroval MRP asistent. V tomto výkazu lze zvolit, zda a jaké doporučení mají být založeny. Po odsouhlasení jsou vybraná doporučení automaticky založena v systému bez interakce uživatele.

## **3.6 Software Development Kit**

SAP B1 je dodáván jako robustní systém se silnou funkcionalitou. Spolu se systémem je partnerům dodáván Software Development Kit (SDK). Jedná se o balíček několika knihoven, které umožňují vyvíjet moduly pro systém SAP B1. Vytvořené moduly mohou přidávat nebo upravovat standardní chování systému. SDK je určen pouze pro obchodní partnery firmy SAP, nikoliv pro koncové zákazníky.

SDK se skládá ze tří různých programovacích aplikačních rozhraní (API) (viz obrázek 3.4.)

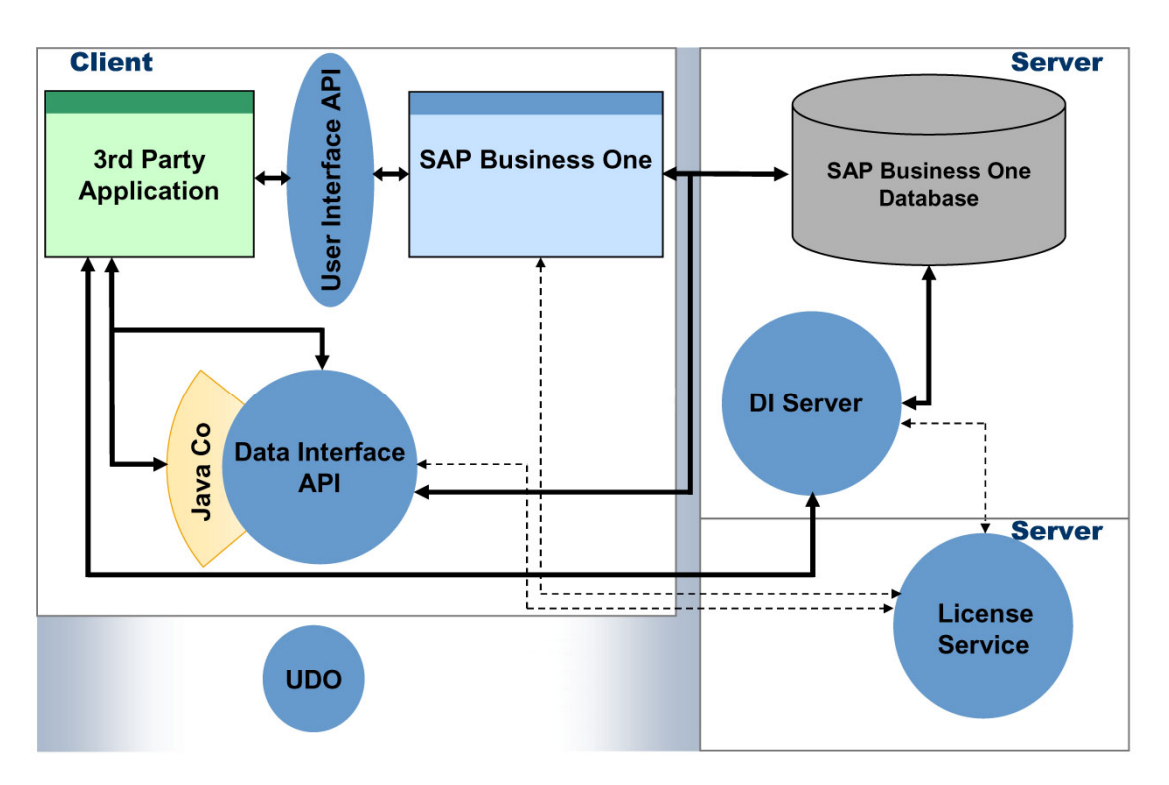

**Obrázek 3.4: Komponenty Software Development Kit**

Jedná se o tyto rozhraní:

- Data Interface API (DIAPI)
- Data Interface Server (DI Server)
- User Interface API (UIAPI)

Další součástí SDK je User Defined Object (UDO), což je uživatelsky definovaný objekt, který se připojí k ostatním obchodním objektům v databázi systému a programátor jej může ve svých modulech používat.

### **3.6.1 Data Interface API**

DIAPI nabízí přístup k systému na datové úrovni. Je založeno na COM (Component Object Model) technologii firmy Microsoft. Z toho plyne, že programovací prostředí, ve kterém budeme modul programovat, musí tuto technologii podporovat. Navíc obsahuje nadstavbu v podobě Java Connector (Java Co), který umožňuje přistupovat k tomuto aplikačnímu rozhraní pomocí jazyku Java.

Pomocí DIAPI lze číst, zapisovat a měnit objekty systému na datové úrovni. Nabízí přístup ke kmenovým a transakčním datům. S jeho pomocí lze také datově propojit již existující aplikace třetích stran se systémem SAP B1.

DIAPI není závislé na klientu SAP B1. Díky tomu můžeme aplikace vytvořené s jeho využitím provozovat i na počítači, kde není nainstalovaný klient systému. Obchodní logiku potom zajišťuje samotné DIAPI, které nabízí stejnou logiku a tedy i stejné validace jako klient systému.

Pomocí DIAPI lze stejně jako pomocí klienta SAP B1 přidávat vlastní uživatelská pole k existujícím formulářům (tabulkám) nebo vlastní tabulky do databáze. SAP používá své vlastní datové typy, kterým na úrovni databáze odpovídá nějaký z SQL datových typů. Definice některých typů se skládá s určení typu, podtypu a délky. Popis dostupných datových typů spolu s jejich významem je v tabulce 3.1.

| <b>Typ</b> | Podtyp      | Možná délka    | Význam                                                 |
|------------|-------------|----------------|--------------------------------------------------------|
| Alpha      |             | $1 - 254$      | Alfanumerický řetězec zadané délky                     |
| Alpha      | Address     |                | Alfanumerický řetězec obsahující adresu                |
| Alpha      | Phone       |                | Alfanumerický řetězec obsahující telefon               |
| Memo       |             | -              | Alfanumerický řetězec neomezené délky                  |
| Numeric    |             | $1 - 11$       | Celočíselný typ zadané délky                           |
| Date       |             |                | Datum                                                  |
| Date       | Time        | $\overline{a}$ | Čas                                                    |
| Float      | Rate        |                | Desetinné číslo vyjadřující sazbu                      |
| Float      | Sum         |                | Desetinné číslo vyjadřující částku                     |
| Float      | Price       | -              | Desetinné číslo vyjadřující cenu                       |
| Float      | Quantity    |                | Desetinné číslo vyjadřující množství                   |
| Float      | Percentage  |                | Desetinné číslo vyjadřující procento                   |
| Float      | Measurement |                | Desetinné číslo vyjadřující rozměr                     |
| Memo       | Link        |                | Alfanumerický řetězec obsahující odkaz na soubor       |
| Alpha      | Image       |                | Alfanumerický řetězec obsahující název souboru obrázku |

**Tabulka 3.1: Datové typy SAP B1**

Některé datové typy jsou podobné a na úrovni databáze jim dokonce odpovídá stejný SQL datový typ, např. u typů pro desetinná čísla. Rozdíl mezi nimi se projeví až při zobrazení na formuláři v SAP B1. Systém každý typ zobrazuje s jiným formátováním. Například u typů pro desetinná čísla, lze v systému nastavit počet desetinných míst, která pro jednotlivé typy chceme zobrazit.

Při vytvoření uživatelské tabulky v ní systém automaticky vytvoří dva sloupce – "Code" a "Name". Ani jeden ze sloupců nelze smazat a při přidávání hodnot do tabulky se musejí hodnoty obou sloupců vyplnit. Sloupec "Code" je totiž primární klíč tabulky. To znamená, že ve vlastní vytvořené tabulce nelze vytvořit primární klíč nad vlastním sloupcem. Systém však umožňuje definovat unikátní indexy nad tabulkou, které nám mohou primární klíč do jisté míry nahradit.

### **3.6.2 Data Interface Server**

DI Server nabízí přístup k systému na datové úrovni. Je založen na technologii DCOM a SOAP. DI Server je spuštěn na serveru, kde nabízí stejné možnosti jako DIAPI s tím rozdílem, že se jedná o serverovou službu. Narozdíl od DIAPI je tedy schopen obsloužit velké množství klientů v jednom časovém okamžiku a neomezuje technologie použité pro vývoj aplikací na technologie podporující COM.

DI Server se používá hlavně pro aplikace, jejichž grafické uživatelské rozhraní není integrováno do klienta SAP B1 a pro aplikace, které mají serverovou povahu. Jako příklad použití můžeme jmenovat třeba internetový obchod s WWW stránkami, jako uživatelským rozhraním pro zákazníky.

### **3.6.3 User Interface API**

UIAPI nabízí přístup k systému na uživatelské úrovni. Stejně jako DIAPI je založeno na technologii COM. Nabízí přístup k běžícímu klientu SAP B1, u kterého může programátor měnit nebo přidávat formuláře, ovládací prvky, měnit jejich vlastnosti, přidávat okna a nabídky menu, obsluhovat události, atd.

Pomocí UIAPI lze vytvořit modul, jehož uživatelské rozhraní bude integrováno v uživatelském rozhraní SAP B1 se stejným vzhledem a při troše práce také podobným chováním jako standardní systémové moduly. Toto je pro uživatele obrovská výhoda, protože nemusí spouštět externí aplikaci, ale vše mají po ruce v jednom prostředí.

Z grafických objektů, které UIAPI obsahuje, jsou všechny určeny výhradně pro tvorbu formulářů podobných systémovým a v současné verzi ani nejsou v UIAPI obsaženy všechny grafické prvky, které lze na systémových formulářích nalézt. Pokud budeme potřebovat vytvořit grafickou komponentu, kterou UIAPI nepodporuje, máme jedinou možnost v podobě ActiveX objektů, které lze na formuláře přidat. V současné verzi UIAPI je práce s ActiveX objekty novinkou, není oficiálně podporovaná a není zaručena funkčnost těchto objektů v budoucích verzích. Navíc práce s ActiveX objekty je velmi obtížná, protože UIAPI podporuje ActiveX objekty vytvořené pouze pomocí knihovny ATL a jejich správná funkce není stoprocentně zaručena.

Jak jsem později zjistil, UIAPI nenabízí žádné objekty či metody pro tisk dat. Tisk je tedy nutné řešit pomocí aplikací třetích stran.

# **4 Návrh rozšíření systému**

Na základě konzultací se zadavatelem práce a odborníkem na řízení výroby ve strojní firmě, jsem navrhnul rozšíření systému SAP B1 v oblasti podpory výroby. Návrh se zabývá obecnými požadavky kladenými na aplikaci a detailnějším návrhem modulu technické přípravy výroby, který jsem měl po dohodě s vedoucím diplomové práce implementovat.

## **4.1 Požadavky zadavatele**

Při konzultacích se zadavatelem práce, jsme společně stanovili následující základní obecné požadavky na systém:

- Rozšířit podporu řízení a plánování výroby v SAP B1 tak, aby šla použít i pro řízení složitějších výrob než je vzhledem k současné podpoře možné. Tímto přispět k lepší konkurenceschopnosti produktu.
- Rozšíření se musí integrovat do klientské aplikace SAP B1. Jeho uživatelské rozhraní by mělo být pokud možno co nejvíce podobné standardním formulářům v SAP B1, to samé platí o stylu ovládání modulu.
- Mělo by být možno definovat různá uživatelská oprávnění ke spouštění jednotlivých funkčních modulů či formulářů.
- Implementované rozšíření musí být později možné bez problémů nechat certifikovat společností SAP.

# **4.2 Návrh rozšíření systému pro lepší**

### **konkurenceschopnost**

Vzhledem k tomu, že systém nabízí řízení výroby dle metody MRP I, cílovému zákazníkovi (malé a střední podniky), typu výroby, který tito zákazníci většinou řídí (kusová, malosériová a středněsériová výroba), se jeví nejlepším řešením naimplementovat funkcionalitu dle metody MRP II (kapitola 2.5.1). Po úspěšné implementaci metody MRP II lze dále rozšiřovat systém pomocí některých principů dalších metod řízení výroby, například OPT.

Doimplementování funkcí MRP II znamená zejména dopracovat moduly technické přípravy výroby, kalkulace, sběru dat z výroby, pokročilé plánování výroby (zahrnující kapacitní plánování, finální plán výroby, operativní plán výroby s možností řízení rozpracované výroby) a vyhodnocení výroby.

### **4.3 Strukturovaný návrh aplikace**

Pro návrh aplikace jsem použil některých diagramů a metod z objektově orientovaného návrhu pomocí jazyka UML (Unified Modeling Language).

### **4.3.1 Diagram komponent**

Diagram komponent (obrázek 4.1) znázorňuje strukturu softwarových komponent systému a jejich vzájemné závislosti. Z diagramu lze odvodit, v jakém pořadí je třeba komponenty implementovat. Nejdřív je třeba vytvořit komponenty, na kterých jsou závislé všechny ostatní, tzn. komponentu pro připojení ke klientské aplikaci SAP B1 s využitím UIAPI a DIAPI a komponentu s knihovnou společných funkcí. Další na řadě budou ve stanoveném pořadí komponenty TPV, Kalkulace, Pokročilé plánování, Sběr dat z výroby, Vyhodnocení výroby.

Komponenta pro připojení k SAP B1 by měla poskytovat připojení k uživatelskému a datovému rozhraní systému. Vzhledem k tomu, že připojení k těmto rozhraním spotřebuje značnou část systémových prostředků (okolo 70 MB operační paměti), měla by být komponenta implementována podle návrhového vzoru "singleton". Taková implementace zajistí možnost vytvoření pouze jedné instance komponenty společné pro všechny, což šetří systémové zdroje – hlavně operační paměť a čas procesoru.

Komponenta společných funkcí by měla poskytovat nejčastěji používané funkce pro práci s uživatelským a datovým rozhraním systému všem ostatním komponentám. Tyto funkce by měly být implementovány jako statické metody, aby se při jejich častém používání nemusela pokaždé vytvářet instance komponenty.

Komponenta TPV (Technologická příprava výroby) by měla obsahovat veškerou funkčnost zajišťující práci s matričními daty, jako jsou např. technologické postupy, normy, tarifní třídy, režie a správa středisek a pracovišť. Jde vlastně o základní operace s daty – přidání nového záznamu, validace hodnot, přístup k záznamu a jeho položkám, editace záznamu, vyhledávání, tisk sestav nad některými daty, apod.

Kalkulace slouží ke stanovení ceny výrobku a jednotlivých komponent na základě cen materiálu, cen vstupujících komponent, režií daného pracoviště, hodnot kooperace, obrábění na strojích a mezd pracovníků.

Pokročilé plánování zahrnuje veškerou funkčnost pro plánování výroby dle metody MRP II. Je to zejména sestavení hlavního výrobního plánu, výpočet materiálových požadavků (zajišťuje standardní komponenta MRP v SAP B1), výpočet kapacitních požadavků a stanovení kapacitního plánu, vytvoření finálního podrobného plánu výroby a možnost zobrazení a porovnání podrobného plánu výroby s aktuálním stavem.

Aby bylo možné porovnat plán výroby s aktuálním stavem, je nutné vytvořit zpětnou informační vazbu z výroby do systému. Toto zajišťuje komponenta sběru dat z výroby. Standardně by měla poskytovat funkce pro sběr dat z výroby pomocí klientské aplikace, ve které bude pracovník vyplňovat formuláře s požadovanými údaji a ty se budou zanášet do systému. Dalším rozšířením bude implementace automatického sběru dat s využitím například zařízení pro čtení čárových kódů nebo RFID čipů (tzv. tagů). Komponenta by měla být implementována pouze s využitím datového rozhraní systému, nezávisle na uživatelském rozhraní, aby na počítači, který může stát někde ve výrobním úseku podniku, nemusela být nainstalována klientská aplikace pro celý systém. Tímto se také ušetří investice za licence celého informačního systému.

Komponenta vyhodnocení výroby potom poskytne funkce pro vytvoření různých výkazů, které potřebuje management podniku pro řízení výroby na strategické úrovni. Ze standardních výkazů, které je třeba implementovat, jmenujme například denní výrobní výkonnost pracoviště, měsíční výrobní výkonnost pracoviště, měsíční výrobní výkonnost střediska, apod.

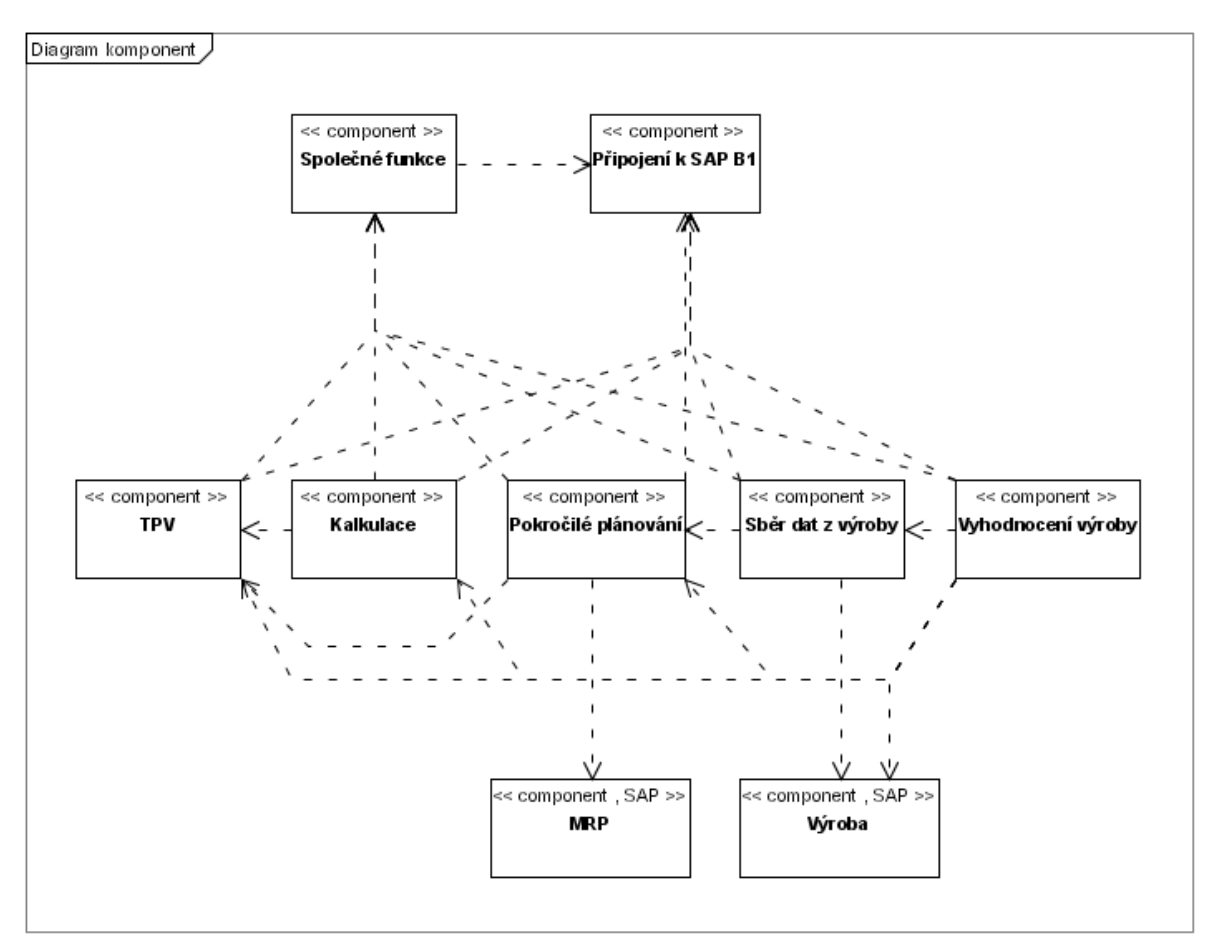

**Obrázek 4.1: Diagram komponent systému**

Pozn.: Stereotyp SAP zde znamená, že komponenta je již ve standardním systému SAP B1 přítomna.

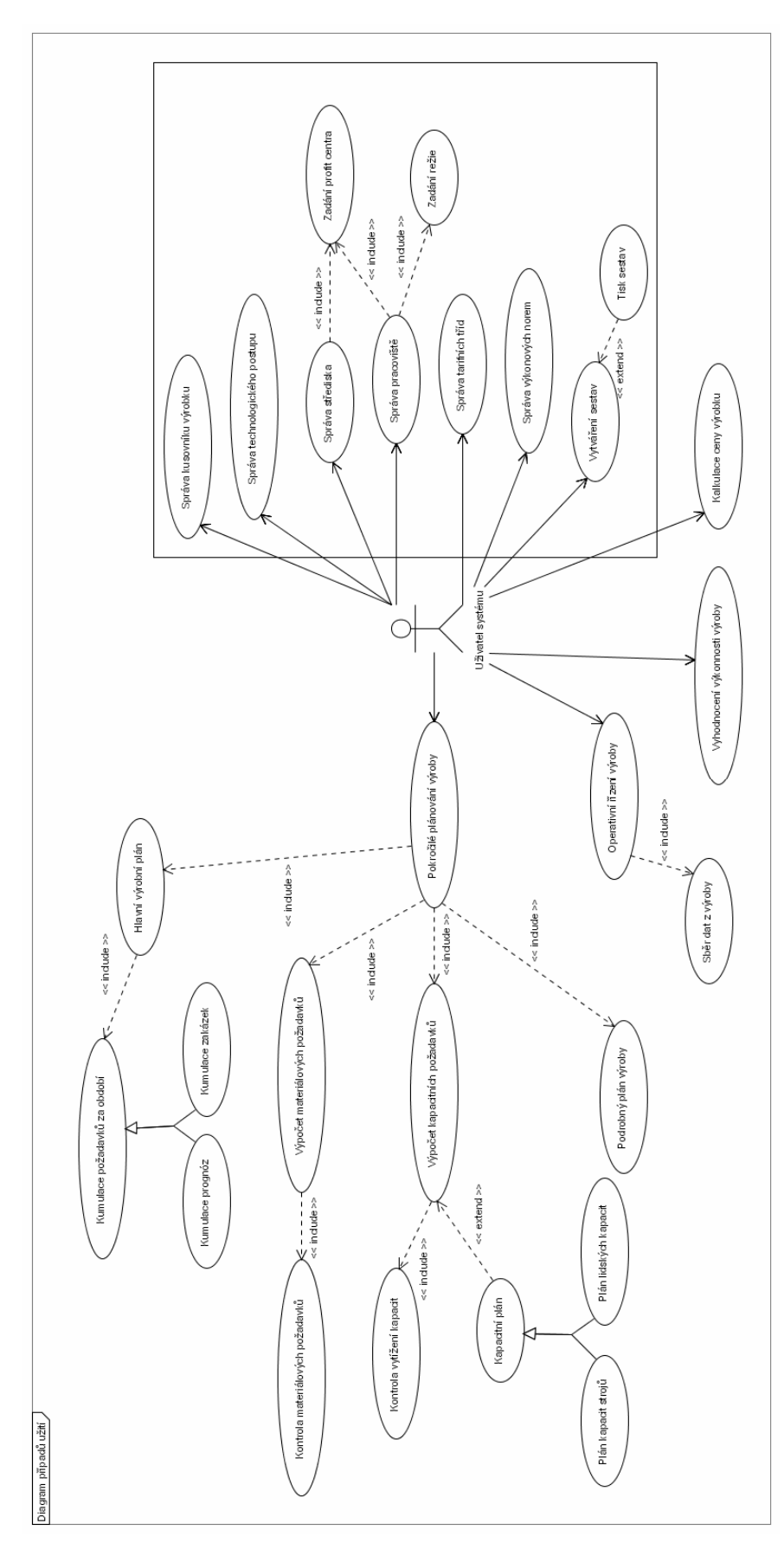

**4.3.2 Diagram případů užití**

V diagramu nejsou uvedeny možné druhy rolí uživatelů. To proto, že systém SAP B1 umožňuje nastavení uživatelských oprávnění na úrovni spouštění jednotlivých formulářů. Lze tedy uživateli vytvořit libovolná práva na základě konkrétních požadavků zákazníka přímo při zavádění systému.

### **4.3.3 Datový model aplikace**

Datový model implementované části, tj. modulu TPV (Technická příprava výroby), je zobrazen na obrázku 4.1. Stereotyp SAP znamená, že jde o existující tabulku v SAP B1. Pro tyto tabulky jsem do modelu zanesl pouze sloupce, přes které jsou propojené s uživatelskými tabulkami TPV, a některé další sloupce, jejichž hodnoty se budou zobrazovat na formulářích TPV. Popis datových typů je v kapitole 3.6.1.

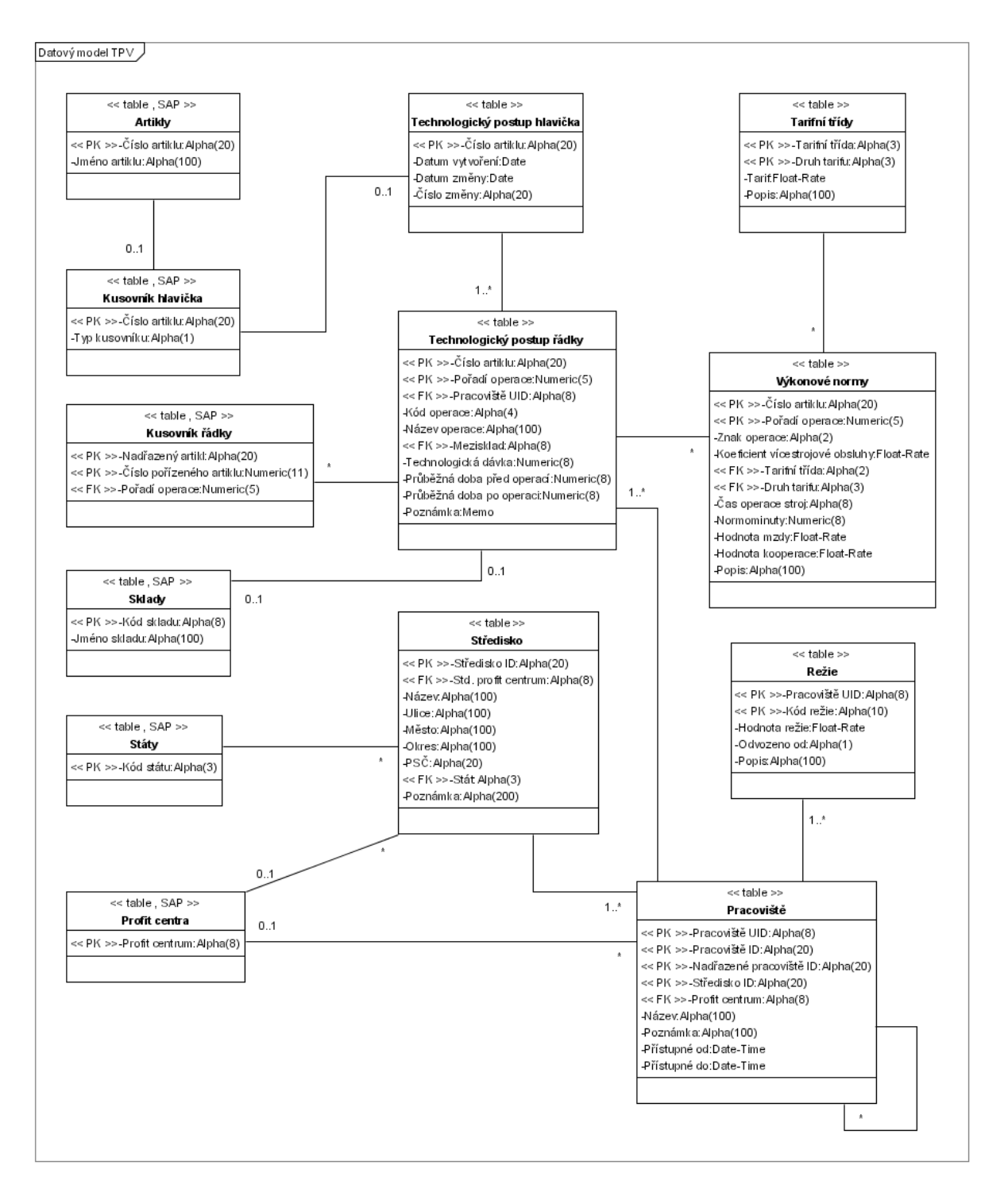

**Obrázek 4.2: Datový model modulu TPV**

# **5 Implementace některých rozšíření**

## **5.1 Použité technologie**

### **5.1.1 Přístup k datům**

Při volbě přístupu k datům jsem měl na výběr ze tří možných řešení:

- přímý přístup do databáze
- DI Server
- DIAPI

První možnost jsem ze začátku testoval, ale na poslední chvíli jsem se od této možnosti odvrátil z následujících důvodů. Pokud bych chtěl, aby aplikace byla univerzální a fungovala na všech třech databázových technologiích podporovaných současnou verzí systému SAP B1 pro ČR, musel bych naimplementovat přístup, založení databázových tabulek a operace nad nimi pro všechny tyto databáze, což vyžaduje minimálně nastudovat odlišnosti syntaxe SQL jazyka od jeho standardu u všech tří databázových technologií. Dalším důvodem je, že firma SAP ve svých materiálech obecně nedoporučuje přímý přístup do databáze a to hned z několika důvodů. Například je nepřípustné, aby se tímto způsobem měnily systémové tabulky. Nejsou totiž kontrolována žádná integritní omezení a uživatelská oprávnění. Další nevýhodou je, že se v budoucích verzích může změnit struktura databáze a moduly, které budou využívat přímý přístup do databáze, přestanou fungovat. Jedinou výhodou tak zůstává o něco větší rychlost při práci s velkým množstvím dat, která však v porovnání s výše uvedenými nevýhodami není tak důležitá.

Druhou možnost jsem zamítl ihned, protože jde spíše o robustní nástroj určený pro aplikace typu klient-server, kde na jedné straně je jeden server a na straně druhé je velké množství klientů, kteří potřebují připojení současně. Navíc se tento přístup k datům využívá spíše při implementaci vlastního uživatelského rozhraní, např. pomocí WWW stránek, což není můj případ.

Po vyzkoušení a vyloučení předchozích možností tedy zbyla pouze poslední, a tou je využití DIAPI. Přístup pomocí DIAPI lze implementovat poměrně elegantně, i když jsme limitováni na vývojové prostředí, které podporuje COM technologii. Přístup k datům pomocí DIAPI lze implementovat dvěma způsoby.

Prvním je vykonávání SQL dotazů na databázi pomocí metod objektu RecordSet a následné procházení vrácených záznamů v tomto objektu. RecordSet podporuje pouze DML (Data Manipulation Language) část jazyka SQL. Jsou zakázány jakékoliv manipulace s metadaty tabulek a důrazně se nedoporučuje používat DML příkazy ke změně hodnot systémových tabulek. Sice se zde již kontrolují uživatelská oprávnění k zadané operaci, ale pořád chybí validace dat a kontrola integritních omezení.

Druhým a doporučovaným způsobem je použití metod objektu SBObob či jiných tzv. business objektů, které nabízejí přístup k vybraným, nejčastěji používaným datovým objektům systému. Tyto metody nejsou závislé na typu použitého databázového serveru, ani na změnách struktury uložených dat v budoucích verzích systému, jeví se tudíž jako nejlepší řešení. Bohužel ne ke všem objektům v systému existují objekty, které je zpřístupňují v DIAPI. Proto je v některých případech nutnost použít první způsob a zadávat SQL příkazy pro vyhledání požadovaných dat. Uložení dat pomocí SQL příkazu by se mělo používat jen opravdu v nutném případě, kdy potřebujeme uložit něco do systémové tabulky a pro tuto tabulku dosud neexistuje v DIAPI žádný objekt. V tomto případě je třeba důsledně nastudovat chování datového objektu v SAP B1 a snažit se neporušit žádná integritní omezení. Zápis a mazání záznamů ve vlastních uživatelských tabulkách by se také neměl provádět pomocí SQL příkazu a objektu RecordSet, ale pomocí objektu UserTable. RecordSet totiž ani nevrací žádnou hodnotu, ze které bychom poznali, zda byl příkaz vykonán úspěšně nebo došlo k chybě.

### **5.1.2 Integrace grafického uživatelského rozhraní**

Pokud chceme integrovat grafické uživatelské rozhraní (GUI) naší aplikace přímo do systému SAP B1, nezbývá nám nic jiného než použít objektů a metod UIAPI.

Celé UIAPI funguje na základě událostmi řízeného programování. Programátor má možnost odchytit jednu z podporovaných událostí vyvolanou určitým prvkem GUI, na událost zareagovat a vrátit ji zpět systému ke zpracování, nebo ji zablokovat. Pomocí kolekcí různých druhů a identifikací pomocí unikátních identifikátorů v rámci spuštěného klienta SAP B1, jsou zpřístupněny prvky GUI a lze je tak ovlivňovat, nebo přidávat vlastní. Vlastní prvky (např. tlačítka) můžeme přidávat na již existující formuláře nebo na vlastní vytvořené formuláře. Vlastní formuláře lze vytvořit programově pomocí UIAPI nebo pomocí modulu Screen Painter, který je dodáván spolu s SDK. Tento modul nám umožní nakreslit vlastní formulář a uložit jej do XML souboru, který pak lze programově v UIAPI načíst a otevřít v aplikaci. Se Screen Painterem se pracuje podobně, jako s jinými WYSIWYG editory pro tvorbu formulářů, avšak oproti programovým možnostem vytvoření formuláře je trochu omezený. Některé prvky v něm prostě nelze vytvořit, a proto nám nezbude nic jiného, než celý formulář vytvořit buď programově nebo pomocí Screen Painteru, uložit jej do souboru, který programově načteme, a programově přidáme zbývající prvky formuláře.

Asi největším problémem, se kterým jsem se při práci s UIAPI setkal, byla práce s tabulkou na formuláři. K datům v tabulce je možné přistupovat třemi různými způsoby.

V prvním způsobu přistupujeme přímo do obsahu jednotlivých buněk tabulky a ručně je plníme nebo čteme a provádíme vlastní validace hodnot. Abychom mohli naplnit tabulku hodnotami z databázové tabulky, použijeme objekt RecordSet z DIAPI, načteme data pomocí SQL dotazu a pak procházíme jednotlivými záznamy v RecordSet a přepisujeme je do buněk tabulky na formuláři. Pro zpětný zápis změněných hodnot do databáze opět procházíme buňku po buňce a s využitím objektu UserTable v DIAPI kontrolujeme, zda došlo ke změně či smazání hodnoty oproti hodnotě v databázi a podle zjištěného výsledku zavoláme příslušnou metodu objektu UserTable pro řádek databázové tabulky. Tento způsob je sice velmi universální, protože lze do tabulky naplnit jakákoliv data, ale při testování zjistíme velký problém s výkonem aplikace. Při tomto přístupu se totiž formulář neustále překresluje a rychlost, s jakou se plní data do formulářové tabulky v reálném čase, je pomalá a pro uživatele velmi obtěžující. Přístup se tedy ukázal nepoužitelný z důvodu výkonu výsledné aplikace.

Druhým způsobem je použití tzv. uživatelských datových zdrojů, které lze připojit k vlastnímu formuláři. Uživatelský datový zdroj je něco jako proměnná na úrovni formuláře, má svůj identifikátor a typ. Tuto proměnnou tzv. připojíme ke sloupci formulářové tabulky. Pak lze hodnotu v tabulce naplnit tak, že budeme nastavovat hodnoty jednotlivých proměnných a následně zavoláme metodu pro přidání řádku do tabulky. V případě, že potřebujeme naplnit tabulku údaji z databáze, použijeme opět objekt RecordSet podobným principem jako v předchozím způsobu. Tato metoda se opět jevila zajímavá z pohledu možnosti naplnit tabulku jakýmkoliv typem dat, ale znovu se objevil problém s výkonem aplikace. Sice je tento typ přístupu o něco rychlejší než předchozí, ale pro uživatele je stále svou rychlostí obtěžující a tím pádem nepoužitelný.

Posledním způsobem je použití tzv. databázových datových zdrojů. Databázový datový zdroj představuje konkrétní tabulku z databáze SAP B1 a opět se připojí k vlastnímu formuláři. Databázové datové zdroje mají jistá omezení. Asi nejzávažnějším omezením je fakt, že lze použít pouze databázové tabulky vytvořené pomocí klienta SAP B1 nebo DIAPI, případně systémové tabulky. Nelze použít tabulky vytvořené pomocí jiných nástrojů, z čehož plyne omezení na práci s daty pomocí poskytovaného datového rozhraní systému. Co se týče vlastního naplnění formulářové tabulky daty, je s použitím databázových datových zdrojů poměrně jednoduché. Zdroj představuje databázovou tabulku se sloupci a řádky, takže intuitivně navážeme sloupce ze zdroje na sloupce formulářové tabulky, poté zavoláme metodu pro načtení dat z databáze do zdroje a následně metodu pro přepsání hodnot ze zdroje do tabulky. Obě metody proběhnou velmi rychle a nejsou žádné problémy s výkonem. Pokud potřebujeme přistoupit ke konkrétní buňce tabulky na formuláři, ukázal se nejefektivnější postup načtení celé tabulky zpět do zdroje a přistoupení k buňce v tomto zdroji.

Z pohledu výkonu se ukázal jako nejlepší poslední uvedený způsob. Pokud potřebujeme v tabulce zobrazit data, která nevychází z databázové tabulky, použijeme na konkrétní sloupec uživatelský datový zdroj.

### **5.1.3 Vývojové prostředí**

Při zvolení DIAPI a UIAPI pro přístup k datům a GUI sytému jsem byl limitován na výběr vývojového prostředí, které podporuje technologii COM. Výběr byl poté jasný a vybral jsem Microsoft Visual Studio.Net verze 2003 Professional. Vybral jsem ho zejména z následujících důvodů:

- v případě problémů s implementací pomocí SDK poskytuje firma SAP podporu pouze k tomuto vývojovému prostředí
- jde o moderní, kvalitní a uživatelsky přátelské prostředí
- zadavatel projektu má k prostředí zakoupenou licenci
- prostředí podporuje technologii .NET, jejíž použití se jeví vzhledem k charakteru aplikace vhodné

V průběhu implementace jsem zjistil, že SDK SAP B1 nenabízí žádné metody pro tisk sestav z aplikace. Hledal jsem proto vhodný nástroj a nakonec se rozhodl pro prostředí Crystal Reports XI. Prostředí jsem vybral, protože jde o robustní a vyzkoušené řešení v mnoha komerčních aplikacích a zadavatel disponuje licencí k tomuto prostředí.

# **5.2 Vlastní implementace projektu**

Projekt jsem implementoval v jazyce Visual Basic.Net v prostředí Microsoft Visual Studio.Net 2003 Professional. Testoval jsem jej v operačním systému Microsoft Windows XP Professional s nainstalovaným Microsoft .Net Framework v1.1, SAP Business One v2004C a SAP Business One SDK Development v6.7.

### **5.2.1 Soubory projektu**

Projekt obsahuje následující soubory a adresáře:

- **Dokumentace.pdf** tento soubor s dokumentací
- **ReadMe.txt** textový soubor s instrukcemi pro přeložení a spuštění projektu a s kontaktem na prodejce použitých softwarových technologií
- **Vyroba.sln**  hlavní soubor projektu pro otevření ve Visual Studiu.Net v2003
- **clAppConfig.vb** zdrojový kód třídy pro nastavení aplikace
- **clCommon.vb** zdrojový kód modulu společných funkcí
- **clConnection.vb** zdrojový kód modulu pro připojení k SAP B1
- **clDataCollect.vb** připravený soubor pro zdrojový kód modulu pro sběr dat z výroby
- **clEvaluation.vb** připravený soubor pro zdrojový kód modulu pro vyhodnocení výroby
- **clPlanning.vb** připravený soubor pro zdrojový kód modulu pro pokročilé plánování výroby
- **clTPV.vb** zdrojový kód modulu technologické přípravy výroby
- **mdMain.vb** zdrojový kód pro spuštění implementovaných modulů (vstupní bod programu)
- **TiskSestCrystReport.exe** program umožňující zobrazení výsledku a tisk sestavy vytvořené v Crystal Reports (implementovaný zadavatelem)
- adresář **Forms** obsahuje XML soubory formulářů pro jednotlivé moduly
- adresář **Reports** obsahuje RPT soubory sestav vytvořených v Crystal Reports
- adresář **CapPlan** obsahuje program pro výpočet kapacitního plánu (implementováno zadavatelem)
- adresář **Tables** obsahuje XML soubory s metadaty tabulek TPV a program pro založení tabulek v databázi SAP B1 (program implementován zadavatelem)
- ostatní soubory nutné k překladu pomocí zvoleného vývojového prostředí

### **5.2.2 Popis aplikace**

Po spuštění aplikace se v zapnutém systému SAP B1 objeví v menu Moduly / Výroba podmenu s názvem "Výroba Inforis". Toto podmenu obsahuje další položky pro spouštění formulářů implementovaného modulu pro technickou přípravu výroby. Modul obsahuje tyto formuláře:

- Definice tarifních tříd
- Definice režií
- Definice výkonových norem
- Střediska a pracoviště
- Technologický postup

Formuláře pro definici tarifních tříd, režií a výkonových norem jsou velmi jednoduché. Poskytují základní funkce pro přidávání, úpravu a mazání dat. Tisknout formátované sestavy nad těmito formuláři nemá smysl, proto jsem nevytvářel žádnou specielní sestavu v prostředí Crystal Reports a tisk je možný pomocí standardních služeb v klientské aplikaci SAP B1. Formuláře lze vytisknout ve formátu, v jakém se zobrazují uživateli, nebo lze vytisknout pouze obsah tabulky na formuláři.

Formulář pro střediska a pracoviště je už trochu složitější. V horní části zobrazuje údaje o středisku a ve spodní části tabulku s údaji o pracovištích, která se nachází v daném středisku. Formulář samozřejmě poskytuje základní funkce pro přidávání, úpravu a mazání dat. Oproti předchozím formulářům umožňuje vyhledávání střediska podle libovolného údaje o středisku a procházení seznamu středisek. K nalezenému středisku samozřejmě zobrazí příslušná data o pracovištích. Pro tento formulář jsem vytvořil tiskovou sestavu v prostředí Crystal Reports, která obsahuje seznam středisek spolu s pracovišti v těchto střediscích. Lze ji spustit pomocí standardního

tlačítka pro tisk. Po spuštění sestavy se zobrazí externí formulář s náhledem vygenerované sestavy, kterou lze pomocí menu na formuláři vytisknout, nebo uložit do některého z podporovaných formátů.

Formulář technologického postupu je z implementovaných formulářů asi nejpropracovanější. V horní části zobrazuje údaje o technologickém postupu a v dolní části tabulku operací postupu. Poskytuje stejné funkce pro práci s daty jako formulář pro střediska a pracoviště. Navíc obsahuje tlačítko v podobě šipky vedle kódu artiklu a v dolní části tlačítko s názvem "Výkonové normy". Po zmáčknutí tlačítka šipky se otevře formulář kusovníku pro stejný artikl, a po zmáčknutí tlačítka "Výkonové normy" se otevře formulář výkonových norem definovaných pro tento artikl. Pro formulář jsem rovněž vytvořil tiskovou sestavu. Sestava obsahuje kompletní technologický postup výroby daného artiklu, který by měl stačit pracovníkům pro montáž nebo výrobu finálního artiklu.

Navíc oproti návrhu TPV jsem k systému připojil program pro výpočet kapacitního plánu výroby na základě obchodních zakázek. Program lze spustit z menu "Kapacitní plán". Po spuštění provede výpočet kapacitního plánu a uloží ho do uživatelské tabulky v SAP B1. Plán je pak možné prohlížet přes standardní formulář pro prohlížení obsahu uživatelských tabulek. Tento program implementoval zaměstnanec zadavatele v jiném vývojovém prostředí, proto přikládám pouze spustitelný program bez zdrojového kódu.

# **6 Závěr**

Cílem diplomové práce bylo seznámit se s problematikou řízení výroby, potřebnou podporou pro řízení v informačním systému, existující podporou v systému SAP® Business One, a na základě získaných znalostí navrhnout rozšíření existující podpory v systému. Po dohodě s vedoucím práce poté implementovat část systému a navrhnout pokračování projektu.

V první fázi jsem nastudoval teorii týkající se řízení výroby, absolvoval exkurzi do výrobní firmy a stanovil základní požadavky na informační systém pro podporu řízení výroby. Stručné shrnutí některých témat teorie výroby dotýkající se řešených problémů v této práci jsem uvedl v kapitole 2.

V druhé fázi jsem podrobně nastudoval a vyzkoušel existující moduly pro podporu řízení výroby v systému SAP® Business One a podrobně se seznámil s vývojovým nástrojem SAP® Business One SDK, který jsem později využil pro implementaci projektu. Při volbě použitých metod z nástroje SAP® Business One SDK jsem kladl důraz na co největší výkon výsledné aplikace.

Ve třetí fázi jsem na základě získaných znalostí navrhnul možná rozšíření podpory řízení výroby a pro tato rozšíření navrhnul model. Při návrhu modelu jsem bral inspiraci zejména z existujících modulů v informačním systému a konzultací s odborníkem na řízení výroby ve strojním průmyslu. Výsledkem návrhu je zejména diagram komponent, diagram případů užití a datový model databáze v kapitole 4.

Ve čtvrté fázi jsem se dohodl s vedoucím projektu Ing. Jaroslavem Rábem, že implementuji část navrženého modelu, konkrétně modul pro technologickou přípravu výroby. Funkce podporované tímto modulem jsou vyznačené v diagramu případů užití obdélníkem a popsány v kapitole 5.2.2. Výsledkem je přiložená aplikace, ke které jsem připojil ještě výpočet kapacitního plánu vytvořený zadavatelem v jiném prostředí.

Na projektu mám v úmyslu dále pracovat u zadavatele, s cílem implementovat všechna navržená rozšíření tak, aby byla v praxi co nejlépe použitelná a byl o ně mezi konečnými zákazníky zájem.

# **Literatura**

- [1] VIDECKÁ, Z. *Řízení výroby*. 1. vydání. Brno: MSD, spol. s.r.o., 2005. ISBN 80-7355-028-8.
- [2] JUROVÁ, M. *Řízení výroby I: Část 1*. 2. vydání. Brno: AKADEMICKÉ NAKLADATELSTVÍ CERM, s.r.o. Brno, 2005. ISBN 80-214-3066-4
- [3] JUROVÁ, M. *Řízení výroby I: Část 2*. 2. vydání. Brno: AKADEMICKÉ NAKLADATELSTVÍ CERM, s.r.o. Brno, 2006. ISBN 80-214-3134-2
- [4] TOMEK, G.; VÁVROVÁ, V. *Řízení výroby*. 1. vydání. Praha: Grada Publishing, spol. s r.o., 1999. ISBN 80-7169-578-5
- [5] SODOMKA, P. *Informační systémy v podnikové praxi*. 1. vydání. Brno: Computer Press, a.s., 2006. ISBN 80-251-1200-4
- [6] *SAP Business One: Profitabilita a růst pro malé a střední firmy* [online]. c2004 [cit. 2006-12- 01]. Dostupný z WWW: < http://www.sap.com/cz/partners/portal/download.epx? df=62691480- SAP Business One\_CZ.pdf>
- [7] *SAP Business One zvyšuje efektivitu malým a středním firmám* [online]. c2004 [cit. 2006-12- 05]. Dostupný z WWW: < http://www.sap.com/cz/partners/portal/download.epx? df=89837919-SAP Business One Solution in Detail\_CZ.pdf>
- [8] *SAP Business One: TB1000* [online]. c2004 [cit. 2006-12-10]. Dostupný z WWW: <https://websmp102.sap-ag.de/smb>
- [9] *SAP Business One: TB1300* [online]. c2004 [cit. 2006-12-10]. Dostupný z WWW: <https://websmp102.sap-ag.de/smb>
- [10] MARTIN, R. *Addon Evidence majetku pro SAP B1*. Brno: Vysoké učení technické v Brně. Fakulta informačních technologií. Ústav informačních systémů, 2006. 35 s. Vedoucí ročníkového projektu Ing. Jaroslav Ráb.
- [11] MARTIN, R. *Zobrazení nabídky zboží s vazbou na aktuální zásobu skladu*. Brno: Vysoké učení technické v Brně. Fakulta informačních technologií. Ústav informačních systémů, 2005. 25 s. Vedoucí semestrálního projektu Ing. František Ščuglík.
- [12] BASL, J.; LEEDER, E. *Systémy plánování a řízení moderní průmyslové výroby.* 1. vydání. Praha: IN-PRO-INSTITUT spol.s r.o., 1995.
- [13] GREGOR, M.; KOŠTURIAK, J. *Just-in-Time. Výrobná logistika pre dobrý management.* 1. vydání. Bratislava: Elita, 1994.
- [14] KAVAN, M. *Výrobní a provozní management*. 1. vydání. Praha: Grada Publishing, spol. s r.o., 2002. ISBN 80-247-0199-5
- [15] KEŘKOVSKÝ, M. *Moderní přístupy k řízení výroby. Management*. 1. vydání. Praha: C.H. Beck, 2001. ISBN 80-7173-471-6
- [16] MAKOVEC, J. a kol. *Základy řízení výoby.* 1. vydání. Praha: VŠE, 1992.
- [17] MAŠÍN, I.; VYTLAČIL, M. *Cesty k vyšší produktivitě. Strategie založená na průmyslovém inženýrství.* 1. vydání. Liberec: Institut průmyslového inženýrství, 1996. ISBN 80- 902235-0-8
- [18] MIČIETA, B.; KRÁL, J. *Plánovanie a riadenie výroby*. 1. vydání. Žilina: Ediční středisko Žilinské univerzity, 1998. ISBN 80-7100-430-8
- [19] VYTLAČIL, M.; MAŠÍN, I.; STANĚK, M. *Podnik světové třídy. Geneze produktivity a kvality*. 1. vydání. Liberec: Institut průmyslového inženýrství, 1997. ISBN 80-902235-1-6

# **Přílohy**

[1] CD s dokumentací v elektronické podobě a implementovanou aplikací